## كلية العلوم و التقنيات فاس to ΨΣUolt | + ΓοΘΟοΙΣΙ Α + ΟΙΣΧΣ + ΣΙ Faculté des Sciences et Techniques de Fès

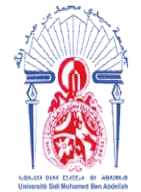

جامعة سيدي محمد بن عبد الله **+** *OAOUE+ OEAE E8AEE* **OA OI** *AOA8MMO* Université Sidi Mohamed Ben Abdellah

# **Master Mathématique et Application au Calcul Scientifique**

# **(MACS)**

## **MEMOIRE DE FIN D'ETUDES**

# **Pour l'obtention du Diplôme de Master Sciences et Techniques (MST)**

# **Les statistiques dans la recherche médicale**

**Réalisé par :** MARZ ZOUQ Aïcha

**Encadré par: Pr. AMMOR Ouafae** 

**Soutenu le 12/06/2018**

**Devant le jury composé de:** 

- **Pr. Ammor Ouafae**
- **Pr. Ezzaki Fatima**
- **Pr. Oudghiri Anisse**
- **Pr. Rahmouni Hassani Aziza**

**Année Universitaire 2017 / 2018**

FACULTE DES SCIENCES ET TECHNIQUES FES – SAISS

B.P. 2202 – Route d'Imouzzer – FES

# *Remerciements*

<span id="page-1-0"></span>*Après avoir rendu grâce à Dieu le tout Puissant et le Miséricordieux, je tiens à exprimer ma profonde gratitude à notre chère professeur et encadrant Pr. AMMOR Ouafae pour son suivi et pour son énorme soutien, qu'il n'a cessé de me prodiguer tout au long de la période du projet.*

*J'adresse mes vifs remerciements aux membres des jurys pour avoir bien voulu examiner et juger ce travail.*

*Mes remerciements vont aussi à tout le personnel que j'ai contacté durant mon travail de recherche Finalement, je remercie chaleureusement ma famille pour la confiance, l'amour et les encouragements.*

# <span id="page-2-0"></span>*Dédicaces*

*Je dédie mon travail à tous les malades et les patients dans la terre, et surtout à ceux qui souffrent d'un cancer, et je souhaite à eux une vie saine et heureuse.*

*A mes chers parents*

*A ma famille*

*A mes amies*

# **Sommaire:**

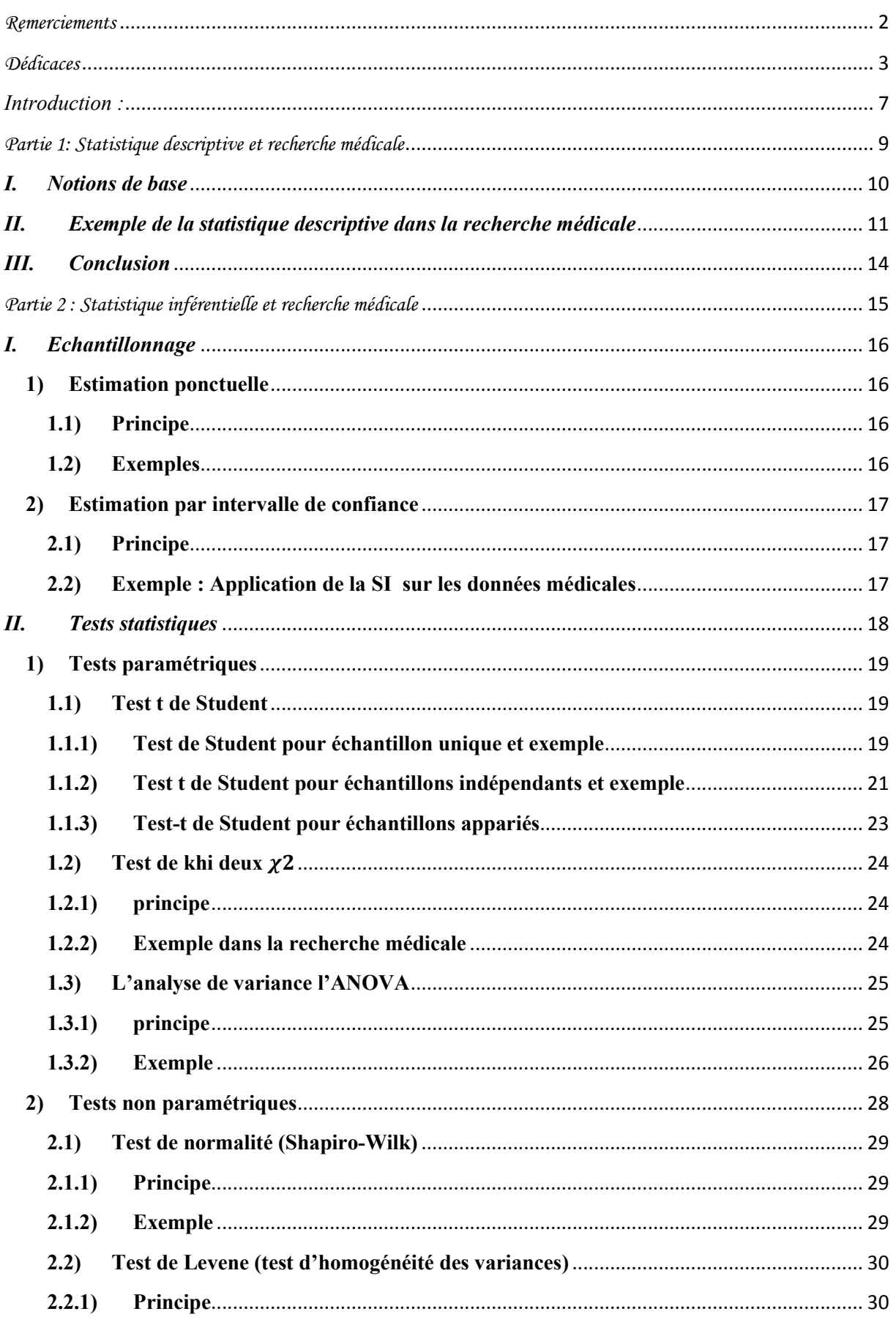

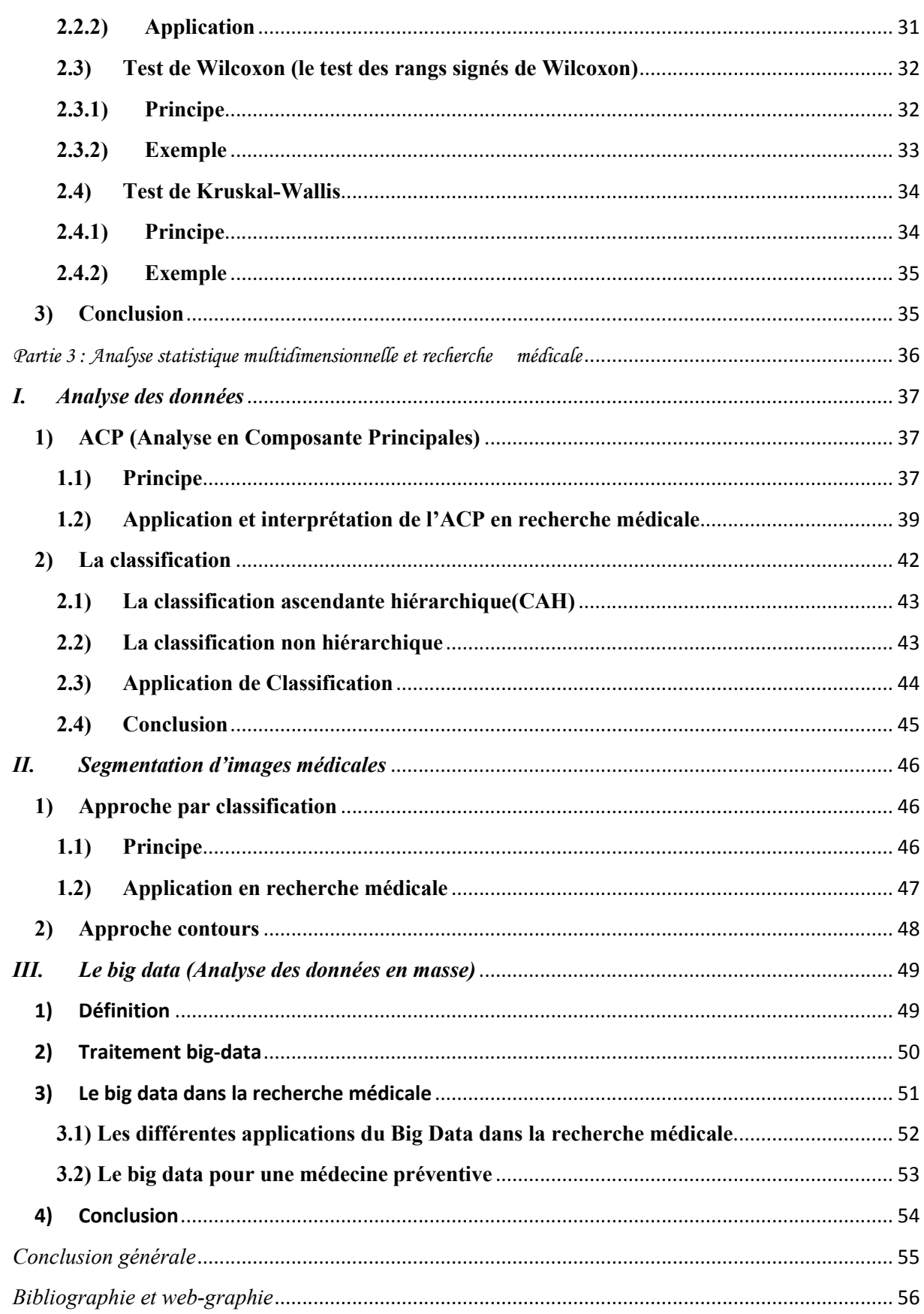

# *Liste des figures*

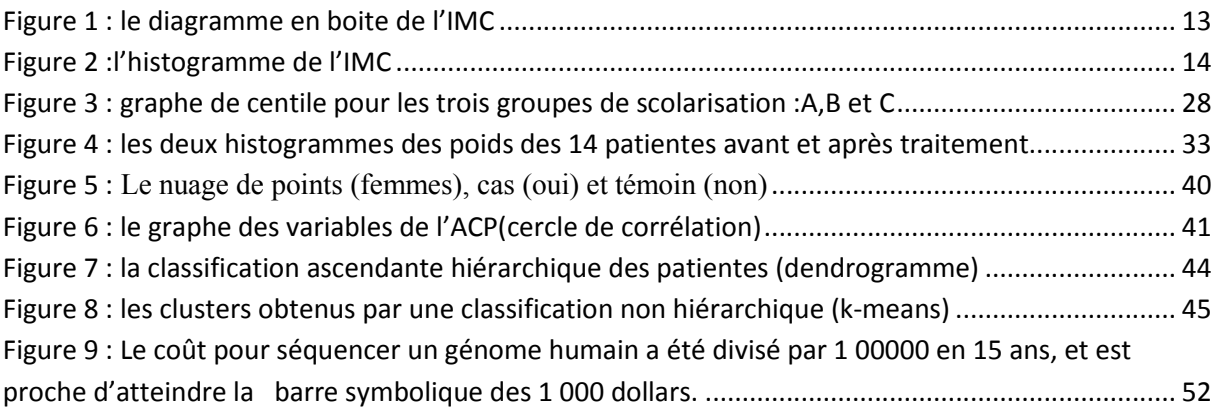

## *Liste des tableaux*

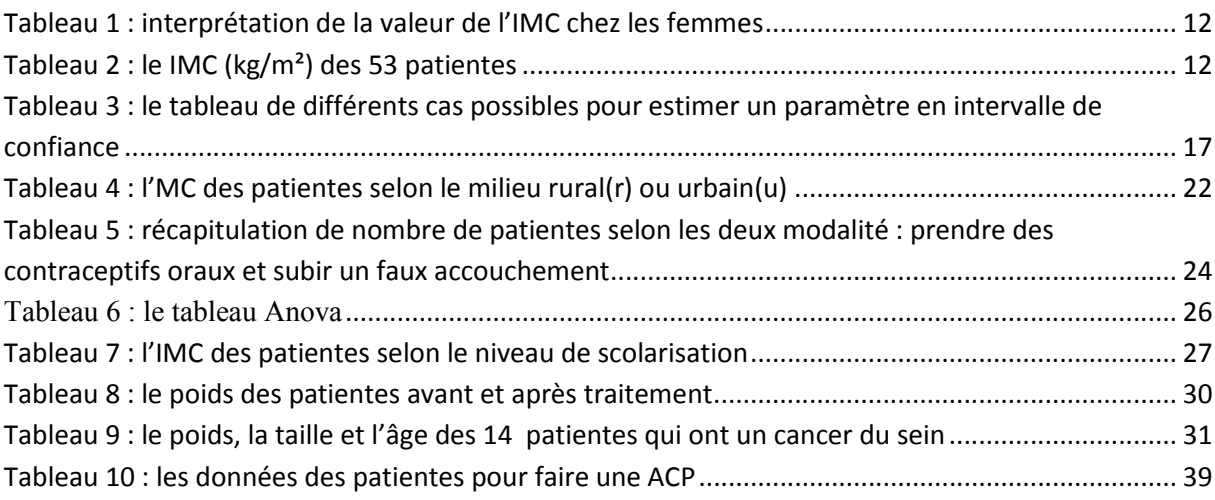

### <span id="page-6-0"></span>*Introduction :*

Les statistiques sont une discipline mathématique, qui est en partie liée dans sa partie théorique, avec les probabilités, les deux disciplines forment ce qu'il est convenu d'appeler les sciences de l'aléatoire. Quand on utilise les statistiques dans le domaine médical, elles deviennent des statistiques biomédicales.

En fait les statistiques sont l'ensemble des méthodes scientifiques à partir desquelles on recueille, organise, résume, présente et analyse des données, à fin d'en tirer des conclusions et de prendre des décisions judicieuses, la statistique est utilisée dans tous les domaines et notamment dans la médecine et c'est ce qui constitue notre sujet de fin d'études. Elle peut être utilisée dans la comptabilité des équipements (lits, hôpitaux…) ou des agents (médecins, infirmiers…) ou des consommations (hospitalisations, consultations, médicaments…) ou encore des maladies et des morts. Elles sont à la base de :

- La recherche clinique comme la mortalité : nombre de décès survenus pendant une période donnée, au sein d'une population étudiée, en relation avec une maladie déterminée. On peut la calculer selon différents paramètres (tranches d'âge, sexe…).
- L'épidémiologie comme la morbidité (tout ce qui est relatif à la maladie étudiée)…

La statistique doit prendre en considération *la variabilité individuelle* (la variation de la valeur mesurée d'une population ou d'un échantillon) que se soit dans le cas de :

- Variables quantitatives : cette variabilité peut être due aux erreurs de mesures, ou à des variabilités *entre sujets* (les patients ont des poids, des tensions artérielles,…différents.) ou à des variabilités *intra-sujets* (si nous mesurons la tension artérielle d'un même patient à différents moments de la journée ou au même moment mais plusieurs jours de suite, nous obtiendrons des valeurs différentes).
- Ou variables qualitatives: les patients n'ont pas les mêmes statuts (diabètes ou non diabètes).

Donc la variabilité individuelle crée une variabilité au niveau des échantillons (la composition de deux échantillons n'est en général pas la même) ce phénomène qualifié de fluctuations d'échantillonnages est très important dans le domaine biomédical car il est extrêmement fréquent de travailler sur des échantillons. [1]

Mon rapport traite l'étude théorique des deux grands titres de recherche statistique qui sont :

 Premièrement la statistique *"déductive" ou descriptive* : c'est la statistique de base pour toute étude statistique, elle a pour but de résumer et de présenter les données

observées pour que l'on puisse en prendre connaissance facilement : tableaux, graphiques…

 Deuxièmement la statistique *"inductive"* ou *inférentielle* : elle permet d'étendre ou de généraliser, dans certaines conditions, les conclusions obtenues. Cette phase comporte certains risques d'erreur qui peuvent être mesurés en faisant appel à la théorie des probabilités. Elle concerne l'échantillonnage et les tests statistiques paramétriques et non paramétriques. Dans l'échantillonnage, l'estimation des paramètres peut être ponctuelle ou par intervalle (appel à des intervalles de confiance).Les tests statistiques représentent un outil indispensable dans la recherche médicale, ceci est pré détaillé et illustré par des exemples dans mon rapport.

L'étude théorique est suivie d'applications sur des exemples de base de données collecté à partir *d'une étude cas-témoins :* étude rétrospective utilisée pour mettre en évidence des facteurs qui peuvent être incriminés dans l'apparition d'une maladie en comparant des individus qui ont cette maladie (les cas) à d'autres qui en sont indemnes, mais similaires par ailleurs (les témoins ou contrôles)(Par exemple : ce type d'étude a permis de démontrer le lien entre le tabagisme et le cancer du poumon).

- $\checkmark$  Un troisième volet de mon rapport traite de façon plus vaste et plus concrète l'utilisation et l'importance des statistiques en général dans le domaine médical composé de :
	- L'analyse des données (ACP)
	- La classification hiérarchique et non hiérarchique
	- Domaine de l'imagerie médicale (segmentation d'image)
	- Big-data

Cette partie est concrétisée par la base de donnée de 53 patientes présentes dans un séjour hospitalier à CHU Fès qui sont soit des cas de cancer du sein soit des cas témoin, et je vais traiter les résultats obtenus.

 $\checkmark$  Et je finis mon rapport par une conclusion générale résumant l'importance d'utilisation de la statistique dans la recherche médicale, et ouvrant des perspectives pour profiter de cette vaste discipline.

# <span id="page-8-0"></span>*Partie 1: Statistique descriptive et recherche médicale*

<span id="page-9-0"></span>La statistique descriptive constitue la base de la recherche biomédicale pour un clinicien ou pour un biologiste (laboratoire) ou pour n'importe quel chercheur dans le domaine médicale.

### *I. Notions de base*

La statistique descriptive contient l'ensemble des termes, des définitions et des formules que nous résumons de la manière suivante:

- Une variable statistique est un caractère qui fait le sujet d'une étude statistique dans une *population* ou dans *un échantillon* de n individus observé, soumis à une analyse statistique (par exemple le taux des nouveau-nés à CHU Fès), Une variable statistique est dite :
	- *Qualitative* (codage) si elle n'est pas mesurable, une classe contient tous les individus ayant la même modalité. Nous distinguons deux groupes de variables qualitatives :
		- une variable *qualitative nominale* dont les classes ne sont pas ordonnées (ex: groupe sanguin).
		- une variable *qualitative ordinale* dont les classes sont ordonnées ex: les classes de l'IMC (voir le chapitre suivant).
	- *Quantitative* si elle est mesurable, Nous distinguons deux groupes de variables quantitatives discrètes ou continues :
		- $\checkmark$  Une variable statistique est discrète (discontinue) lorsqu'elle ne peut prendre que certaines valeurs xi, exemple : (le nombre de patients qui ont une hypertension, le poids des enfants juste après la naissance…) une classe contient tous les individus ayant la même valeur du caractère (les patientes qui ont pris des contraceptifs oraux, et les patientes qui ne l'ont pas pris).
		- $\checkmark$  Une variable statistique est continue lorsqu'elle peut prendre toutes les valeurs d'un intervalle fini ou infini. une classe est un intervalle représentée par son centre, qui est le milieu de l'intervalle.
- *L'effectif* : le nombre d'individus de la classe, il est noté n<sub>i</sub> (i est l'indice de la classe).
- *La fréquence* : la proportion d'individus de la population ou de l'échantillon appartenant à la classe, elle est notée  $f_i = \frac{n_i}{n}$  $\boldsymbol{n}$
- *La fréquence cumulée* : c'est la fréquence de la classe augmentée de celles des classes précédentes.
- *L'étendue :* représente la différence entre les valeurs extrêmes de la distribution.

<span id="page-10-0"></span>*La variance* : notée V(x) pour les variables quantitatives uniquement. C'est un indicateur de la dispersion des valeurs des individus autour de la moyenne. La variance est la moyenne des carrés des écarts à la moyenne ; sa racine carrée est *l'écart-type* noté σ.

$$
V(x) = \frac{1}{n} \sum_{i=1}^{n} (x_i - \bar{x})^2
$$
 (si la série est non classée)  

$$
V(x) = \frac{1}{n} \sum_{i=1}^{k} n_i (x_i - \bar{x})^2
$$
 (si la série est classée)

- Le mode : la valeur de la variable statistique la plus fréquente (Dans le cas d'une variable statistique continue, on parle plutôt de classe modale)
- Médiane(Me) : pour une variable ordinale ou quantitative, c'est la valeur qui correspond à 50% de l'effectif rangé par valeurs croissantes. Diffère de la moyenne.
- Moyenne  $(\mu)$ : pour une variable quantitative, c'est la valeur uniforme que devrait présenter chaque individu d'une population ou d'un échantillon pour que le total de l'ensemble reste inchangé.
- La moyenne arithmétique : s'obtient en divisant la somme des valeurs par l'effectif. La moyenne est une statistique dite de tendance centrale.

 $\bar{x} = \frac{\sum_{i=1}^{n} x_i}{n}$  (si les observations ne sont pas groupées)  $\bar{x} = \frac{\sum_{i=1}^{k} n_i x_i}{n}$  (sinon)

- Quartile (q): même définition que pour la médiane, les valeurs de la variable étant classées à 25%, 50% et 75%
- Diagrammes : Ils jouent le rôle de visualiser la répartition des individus graphiquement, par exemple l'histogramme joue un rôle très important pour estimer la distribution de la variable étudiée.[2]

#### *II. Exemple de la statistique descriptive dans la recherche médicale*

#### Définition :

L'Indice de Masse Corporelle (IMC) est un outil communément utilisé comme point de référence afin de déterminer si une personne a un surplus de poids. Le principe de base est qu'une personne ayant un surplus de poids soit plus à risque de développer divers problèmes de santé (cholestérol, diabète, hypertension et maladies cardiovasculaires). L'IMC est également utilisé pour déterminer si une personne a un poids anormalement bas, comme dans le cas de l['anorexie](http://drestephanieleonard.com/troubles-de-l-alimentation/description-des-troubles-alimentaires/).

<span id="page-11-0"></span>L'équipe médicale de l'hôpital CHU de Fès a fait un questionnaire sur différentes variétés chez n=53 femmes patientes dans un séjour hospitalier, et nous avons collecté les données L'équipe médicale de l'hôpital CHU de Fès a fait un questionnaire sur différentes variétés<br>chez n=53 femmes patientes dans un séjour hospitalier, et nous avons collecté les données<br>nécessaires, alors nous voulons faire une l'interprétation se fait comme n nous indique le tableau suivant [3] :

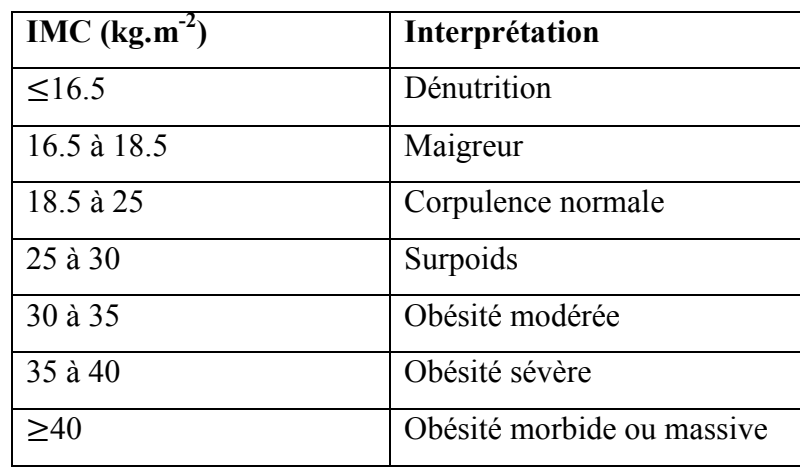

 **Tableau 1 : interprétation de la valeur de l'IMC chez les femmes**

Nous calculons le IMC $=$  $\frac{\text{poids}}{(\text{la taille})}$  $\frac{\text{poids}(\text{kg})}{\text{a tail}(\text{em}))^2}$  sur Excel ou sur le logiciel R nous obtenons les résultats

suivants :

|                | IMC.Kg.m <sup>2</sup> . |                 |                      |
|----------------|-------------------------|-----------------|----------------------|
| $\mathbf{1}$   | 24.08822                | 27              | 32.89329             |
| $\overline{a}$ | 27.94214                | 28              | 40.79016             |
| з              | 25.10388                | 29              | 31,25000             |
| 4              | 25.63692                | 30              | 27.76710             |
| 5              | 27.43484                | 31              | 23,14050             |
| 6              | 49.08921                | 32              | 32.03896             |
| 7              | 18.77834                | 33              | 34.54735             |
| 8              | 25,91068                | 34              | 27.54821             |
| 9              | 28.71972                | 35              | 32.87071             |
| 10             | 25.55933                | 36              | 25.71101             |
| 11             | 25.21736                | 37              | 17.54309             |
| 12             | 30.09143                | 38              | 21,00399             |
| 13             | 24.34176                | 39              | 27.09925             |
| 14             | 42.06057                | 40<br>41        | 33.20312             |
| 15             | 36.14744                | 42              | 30.96266<br>19.53125 |
| 16             | 21,23057                | $\overline{43}$ | 31.61579             |
| 17             | 26.47211                | 44              | 37.16563             |
| 18             | 21,09375                | 45              | 31.23859             |
| 19             | 26.03749                | 46              | 28.60476             |
| 20             | 41,52249                | 47              | 24.30462             |
| 21             | 31.11111                | 48              | 26.56250             |
| 22             | 22.09317                | 49              | 27.68878             |
| 23             | 26.83865                | 50              | 30.11028             |
| 24             | 27.09925                | 51              | 19.81405             |
| 25             | 23.22543                | $52^{1}$        | 23.62445             |
| 26             | 24.84098                | 53              | 26.10656             |

**Tableau 2 : le IMC (kg/m²) des 53 patientes**

Les instructions utilisées dans le logiciel R pour importer des données appelées IMC à partir d'un fichier CSV (séparateur point point-virgule) sont:

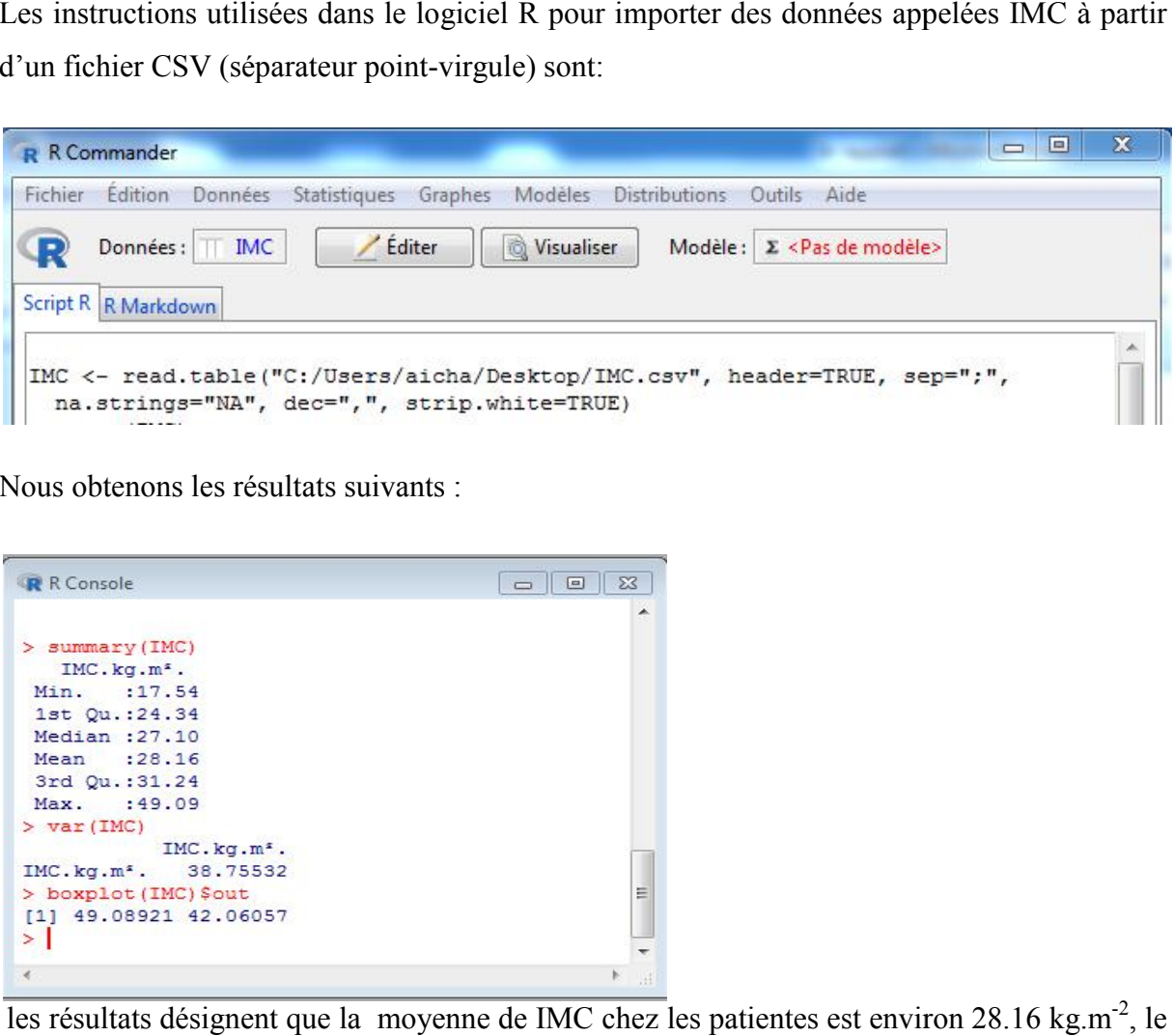

Nous obtenons les résultats suivants :

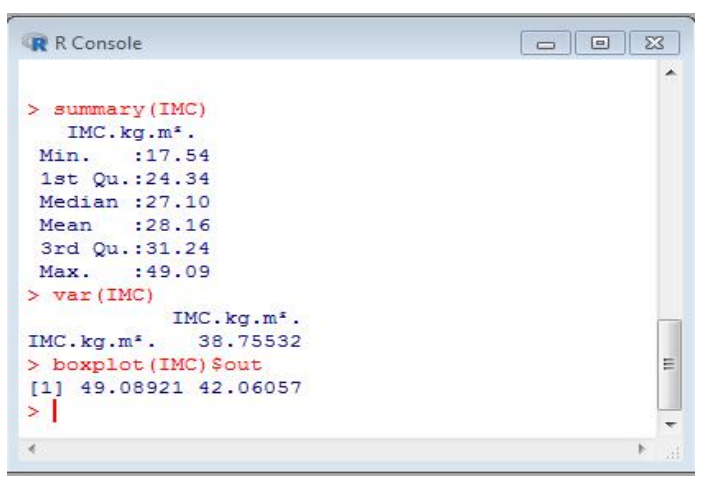

<span id="page-12-0"></span>les résultats désignent que la moyenne de IMC chez les patientes est environ 28.16 kg.m<sup>-2</sup>, le IMC minimal est 17.54 kg.m<sup>-2</sup>, le maximal est 49.09 kg.m<sup>-2</sup>, de plus de cela la médiane IMC minimal est 17.54 kg.m<sup>-2</sup>, le maximal est 49.09 kg.m<sup>-2</sup>, de plus de cela la médiane<br>divisant le jeu de données en deux groupes de patientes de taille égale est 27.10 kg..m<sup>-2</sup>, La dernière commande dans le 'R-console' boxplot permet de résumer graphiquement la distribution d'un échantillon, elle nous permet de détecter les valeurs aberrantes qui sont : 49.08921 kg.m<sup>-2</sup> (patiente n°6) et 42.06057 kg.m<sup>-2</sup>(patiente n°14), ces paramètres sont résumés dans la figure suivante:

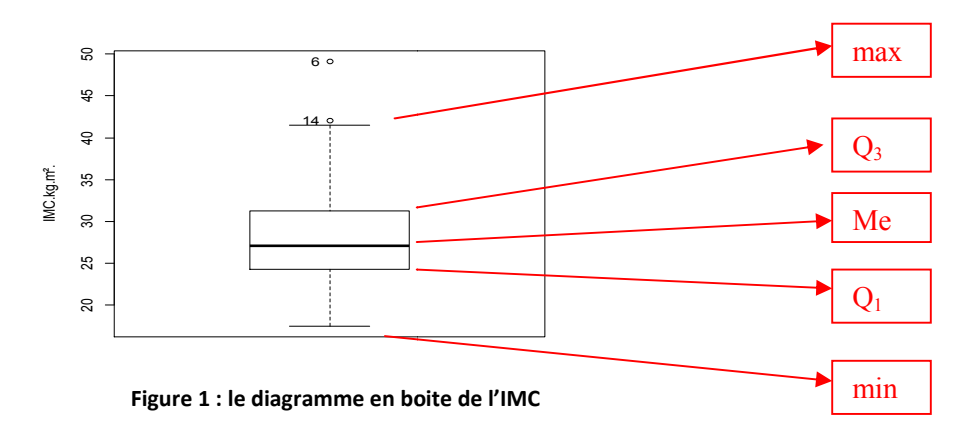

<span id="page-13-0"></span>Alors les deux patientes correspondant ont une obésité morbide ou massive, elles nécessitent un régime urgent et spécial.

Pour visualiser les données dans un histogramme, on utilise la commande suivante

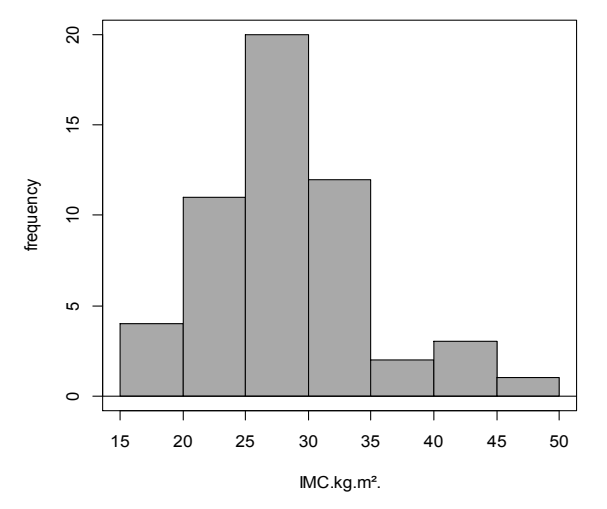

**Figure 2 :l'histogramme de l'IMC**

C'est un histogramme qui donne les fréquences d'IMC selon les classes en abscisses alors la classe modale est [25 ; 30], l'allure de l'histogramme nous permet de dire que la distribution tend à suivre la loi normale.

#### *III. Conclusion*

L'utilisation de la statistique descriptive dans la recherche médicale permet de déterminer les différents paramètres de base de toute étude statistique, qui sont soit des paramètres de position: la moyenne, la médiane, le mode, les quartiles…, ou des paramètres de dispersion: l'étendu, la variance, l'écart type….

La statistique descriptive permet de diviser les données (effectifs) en classes et calculer les fréquences associées pour avoir une représentation graphique (histogrammes,…) et un résumé plus pratique de l'information (diagramme en boites…) pour éviter les listes ennuyeuses.

# <span id="page-14-0"></span>*Partie 2 : Statistique inférentielle et recherche médicale*

<span id="page-15-0"></span>Dans l'interprétation d'un essai thérapeutique, la signification statistique est un élément important qui assure que le résultat obtenu a de forte chance d'être réel et non pas d'être le fruit du hasard. C'est le but de la statistique inférentielle, cette dernière constitue un volet très utilisé en milieu médicale grâce aux différents résultats qu'on peut obtenir à travers l'échantillonnage et les tests statistiques appropriés et leurs interprétations.

#### *I. Echantillonnage*

Dans le domaine médical la situation la plus fréquente pour une étude statistique consiste à trouver une généralisation pour la population à partir d'un échantillon de taille n. c'est aussi le cas pour l'estimation qui vise à donner à partir des observations sur un échantillon la vraie valeur du paramètre dans la population. Et il y'a deux types d'estimation [1] :

#### 1) Estimation ponctuelle

#### 1.1) Principe

Elle fournit une valeur plus proche possible de la vraie valeur du paramètre notée  $\theta$ .

On sait que des échantillons de composition différente peuvent être observées dans une même population et alors ils donnent deux estimations différentes, donc il y'a des conditions que doit vérifier un estimateur ponctuel (la statistique à calculer notée  $\hat{\theta}$ ) qui sont :

L'absence de bais : signifie que les estimations obtenues sur des échantillons successifs ne s'écartent pas de la vraie valeur de façon systématique ie  $E(\hat{\theta}) \rightarrow \theta$ 

• Une variance faible : indique que les estimations sont peu dispersées ie Var( $\hat{\theta}$ )  $\rightarrow$ 0 Par exemple :

 $\bar{x} = \frac{\sum_{i=1}^{n} x_i}{n}$  est un estimateur sans biais et convergent d'une moyenne  $\mu$ S<sup>2</sup>= $\sum_{i=1}^{n} \frac{(x_{i-\overline{x}})^2}{n-1}$  $\frac{n}{e-1} \frac{(x_i - \overline{x})^2}{n-1}$  est un estimateur sans biais et convergent d'une variance  $\sigma^2$  $f=\frac{n_{obs}}{n}$  est un estimateur sans biais et convergent d'une proportion p (avec n<sub>obs</sub> le nombre d'individus ayant le caractère).

#### 1.2) Exemples

- Dans l'exemple précédent de l'IMC nous avons  $\bar{x}=28.16$  est une estimation de la moyenne de l'indice de masse corporelle des patientes qui souffrent des mêmes symptômes, et l'écart de l'IMC autour de la moyenne est estimée par S²=39.500614.
- Sur un échantillon de 53 patientes à CHU Fès nous avons 14 patientes ont un cancer du sein alors un estimateur de la proportion du cancer du sein est donnée par :  $f=14/53$ .

#### 2) Estimation par intervalle de confiance

#### <span id="page-16-0"></span>2.1) Principe

Plutôt qu'une seule valeur, la prise en compte de l'incertain permet de déterminer un Plutôt qu'une seule valeur, la prise en compte de l'incertain permet de déterminer un<br>intervalle à l'intérieur duquel on a une certaine probabilité de se situer et donc un risque  $\alpha$ (fixé à priori) de ne pas y être, d'où la notion d'intervalle de confiance : l'intervalle de confiance à 1-  $\alpha$  est un intervalle qui a une probabilité de 1- $\alpha$  de contenir la vraie valeur (inconnue) du paramètre. [4]

Le tableau suivant résume les différentes statistiques utilisées pour en extraire les estimateurs<br>des paramètres en intervalle de confiances dans le domaine biomédical :<br>Paramètre à estimer | Loi de la population | Statist des paramètres en intervalle de confiances dans le domaine biomédical :

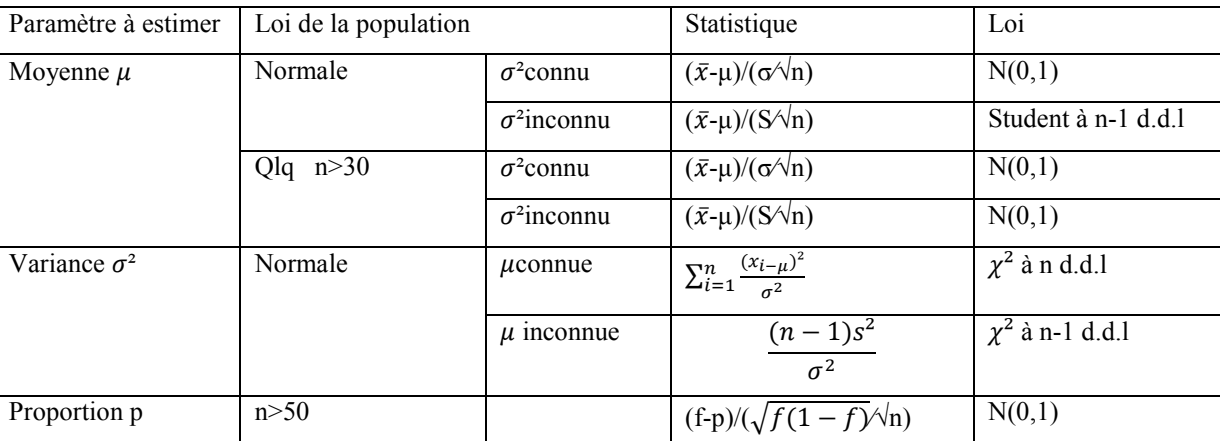

**Tableau 3 : le tableau de différents cas possibles pour estimer un paramètre en intervalle de confiance cas possibles paramètre en** 

#### 2.2) Exemple : Application de la SI sur les données médicales

- Revenons à l'exemple de l'IMC

On a :  $\bar{x} - Z_{1-\alpha/2} \times S/\sqrt{n} \le \mu \le \bar{x} + Z_{1-\alpha/2} \times S/\sqrt{n}$ 

Pour une confiance de 95% la valeur correspondante est  $Z_{1-0.05/2}$  =  $Z_{0.975}$  = 1.96, et sur R nous obtenons :

```
> n=53> z=1.96> m=28.16~> v=38.755532
> BI=m-z*sqrt(v/n)
> BS=m+z*sqrt(v/n)
> BI
[1] 26.48396
> BS
[1] 29.83604
```
Les valeurs de l'IMC ont 95 chances sur 100 d'être comprises entre 26.48396 et 29.83604.

aleurs de l'IMC ont 95 chances sur 100 d'être comprises entre 26.48396 et 29.83604.<br>- Par exemple sur notre échantillon de 53 patientes, nous avons observé 14 qui ont un cancer du sein, donc la proportion de l'échantillon est f=14/53.

<span id="page-17-0"></span>En développant la dernière ligne du tableau nous obtenons l'intervalle de confiance de la proportion suivant : f $-Z_{1-\alpha/2} \times \sqrt{f(1-f)}\sqrt{n} \le p \le f+Z_{1-\alpha/2} \times \sqrt{f(1-f)}\sqrt{n}$ Pour une confiance de 95% la valeur correspondante est  $Z_{1-0.05/2}$  =  $Z_{0.975}$  = 1.96, et sur R nous obtenons :

```
> n=535 f=14/53
> z=1.96> BI=f-1.96*sqrt(f*(1-f)/n)
> BS=f+1.96*sqrt(f*(1-f)/n)
> BI
[1] 0.1454543> BS
[1] 0.3828476
> I
```
On conclut donc que le risque d'avoir un cancer du sein chez ces catégories des patientes a 95 chances sur 100 d'être compris entre 0,14 et 0, 0,38.

#### *II. Tests statistiques*

Les tests statistiques fonctionnent tous sur le même principe qui consiste à énoncer une hypothèse nulle (H<sub>0</sub>) hypothèse postulant une égalité entre deux données d'un modèle, e toujours testée contre une hypothèse alternative  $(H_1)$ , qui postule soit la différence entre les toujours testée contre une hypothèse alternative (H<sub>1</sub>), qui postule soit la différence entre les<br>données (test bilatéral), soit une inégalité entre elles (unilatéral à gauche ou à droite). [5] es catégories des patientes a<br>qui consiste à énoncer une<br>données d'un modèle, elle est

- Le risque d'erreur :  $\alpha$  = probabilité d'accepter H1 alors que H0 est vraie
- La p-value : à partir de la statistique de test, la p p-value calcule le niveau de risque α réel du test. Une p-value de 0,03 se lie « On a 3% de chance de rejeter l'hypothèse nulle à tort » is d'accepter H1 alors que H0 est vraie<br>atistique de test, la p-value calcule le niveau de risque<br>0,03 se lie « On a 3% de chance de rejeter l'hypothèse<br>value au risque α que nous avons choisi (généralement 1
- La décision : on compare la p-value au risque  $\alpha$  que nous avons choisi (g ou 5%), et on l'interprète de la manière suivante :

Si p-value  $\leq \alpha$  : on peut conclure qu'au niveau de risque p-Value%, de rejeter l'hypothèse nulle  $H_0$  en faveur de l'hypothèse alternative  $H_1$ .

Si p-value  $> \alpha$  : on retient l'hypothèse nulle H0.

<span id="page-18-0"></span>Cette étape consiste à réaliser le calcul du test le plus approprié à la situation, vérifier ses conditions d'application et à déduire de la table (habituellement celle de la loi normale) la probabilité recherchée.

#### 1) Tests paramétriques

Les tests paramétriques se basent sur des distributions statistiques supposées dans les données. Par conséquent, certaines conditions de validité doivent être vérifiées pour que le résultat d'un test paramétrique soit fiable.

Les tests paramétriques sont adaptés à de multiples situations et doivent êtres privilégiés chaque fois que cela est possible. Leur utilisation facilite les calculs et les interprétations. Ils sont d'usage courant ce qui aide à la lecture des résultats d'une analyse. Ils sont les plus puissants si leurs conditions d'application sont remplies. Ils sont robustes aux faibles écarts à ces conditions.

Les tests paramétriques les plus utilisés dans la recherche médicale sont :

#### 1.1) Test t de Student

Le test t de Student est un test paramétrique très utilisé dans la recherche médicale, mais il n'est fiable que si les données associées à chaque échantillon suivent une distribution normale et si les variances des échantillons sont homogènes. [6]

#### 1.1.1) Test de Student pour échantillon unique et exemple

Il s'agit de comparer une moyenne observée (m) à une moyenne théorique (μ).

- Données : Soit X une série de valeurs de taille n, de moyenne m et d'écart-type S.
- Déroulement du test ·

La statistique du test est donnée par la formule t $=\frac{m-\mu}{s}$ 

Pour savoir si la différence est significative, il faut tout d'abord lire dans la [table t,](http://www.sthda.com/french/wiki/table-de-student-ou-table-t) la valeur critique correspondant au risque  $\alpha = 5\%$  pour un degré de liberté :ddl=n-1

 $\sqrt{n}$ 

#### Exemple

Reprenons le même exemple et appliquons le test de Student pour comparer la moyenne observée de l'IMC à la valeur théorique μ=21.75=(18.5+25)/2 c'est la valeur normale de l'IMC.

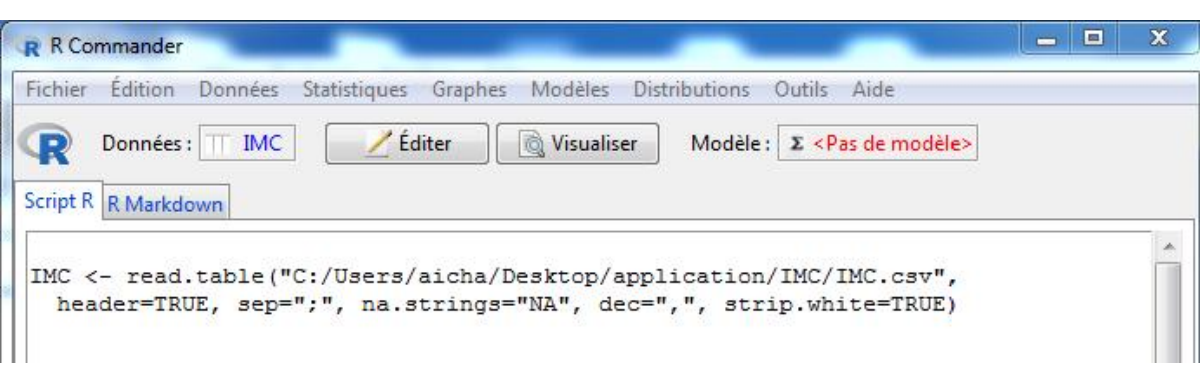

Procédons par le test bilatéral, on a :

```
\boxed{\phantom{a}}R R Console
> t. test (IMC, mu=21.75)One Sample t-test
data: IMC
t = 7.4948, df = 52, p-value = 8.056e-10
alternative hypothesis: true mean is not equal to 21.75
95 percent confidence interval:
26.44301 29.87486
sample estimates:
mean of x
 28.15893
```
Interprétation : C'est un simple test pour échantillon unique, dont la p-value est très petite, donc H1 est significative contre H0 (on garde H1 et rejette H0).De plus on est confiant à 95% que les valeurs de l'IMC sont dans l'intervalle [26.87486 ; 29.87486], et un simple estimateur de la moyenne est donné par la moyenne arithmétique (elles sont les mêmes valeurs que nous avons trouvé précédemment).

Donc d'après le test de Student nous avons une différence significative entre la moyenne observée et la moyenne théorique, c-à-d le IMC est différent de la valeur normale mondiale. Pour préciser la relation exacte entre elles, faisons le test bilatéral à gauche Student nous avons une différence significative entre la moyenne<br>héorique, c-à-d le IMC est différent de la valeur normale mondiale.<br>xacte entre elles, faisons le test bilatéral à gauche :

```
> t.test(IMC, mu=21.75, alternative="less")
        One Sample t-test
data: IMC
t = 7.4948, df = 52, p-value = 1
alternative hypothesis: true mean is less than 21.75
95 percent confidence interval:
   -Inf 29.591
sample estimates:
mean of x
 28.15893
```
Le p-value est grand donc nous n'avons pas la preuve significative contre l'hypothèse nulle, et nous sommes confiant à 95% que les valeurs sont inférieures à 29.591. Donc essayons avec une alternative à droite : Montre l'hypothèse nulle, et<br>
591. Donc essayons avec<br>  $\begin{bmatrix}\n1 & 0 \\
0 & 1\n\end{bmatrix}$ <br>
75<br>  $\begin{bmatrix}\n2 & 0 \\
0 & 1\n\end{bmatrix}$ <br>
28 95% que les valeurs de

```
> t.test(IMC, mu=21.75, alternative="greater")
        One Sample t-test
data: IMC
t = 7.4948, df = 52, p-value = 4.028e-10
95 percent confidence interval:
26.72687
               Inf
sample estimates:
mean of x
 28.15893
```
Finalement c'est le test le plus significatif, et nous sommes confiant à 95% que les valeurs de l'IMC sont supérieures à 26.72687 26.72687, donc l'IMC de nos patients dépasse la valeur normale mondiale. l'IMC sont supérieures à 26.72687, donc l'IMC de nos patients dépasse la valeur normale<br>mondiale.<br>
1.1.2) Test t de Student pour échantillons indépendants et exemple<br>
Le test t de Student est un test paramétrique utilisé

#### 1.1.2) Test t de Student pour échantillons indépendants et exemple

Le test t de Student est un test paramétrique utilisé pour comparer deux moyennes théoriques  $μ<sub>1</sub>$  et  $μ<sub>2</sub>$  de deux échantillons indépendants.

 $H_0: \mu_1 = \mu_2$  contre  $H_1: \mu_1 \neq \mu_2$  (ou  $H_1: \mu_1 < \mu_2$ ) (ou  $H_1: \mu_1 > \mu_2$ )

Soient  $n_1$  et  $n_2$  les tailles respectives des deux échantillons. La valeur t de Student est donnée par la formule suivante : t=  $\sqrt{\frac{s^2}{n_1}+\frac{s^2}{n_2}}$  $1 - m_2$ 

<span id="page-21-0"></span> $S<sup>2</sup>$  est la variance commune aux deux groupes, elle est calculée par la formule suivante :  $S^{2}=\frac{\sum (x_i-m_1)^2-\sum (x_i-m_2)^2}{n_1+n_2-2}$ 

Pour savoir si la différence est significative, il faut tout d'abord lire dans la table t la valeur Pour savoir si la différence est significative, il faut tout d'abord lire dans la table t la valeur critique correspondant au risque  $\alpha = 5\%$  pour un degré de liberté : ddl=n1+n2−2

#### Exemple :

Pour savoir s'il y'a une différence significative entre l'IMC des patientes selon leur milieu Pour savoir s'il y'a une différence significative entre l'IMC des patientes selon leur milieu<br>urbain/rural, nous procédons à un test de Student indépendant dont les groupes sont u et r, d'abord on importe les données par la commande suivante :

```
Script R R Markdown
```

```
données <- read.table("C:/Users/aicha/Desktop/T-independant.csv",
 header=TRUE, sep=";", na.strings="NA", dec=",", strip.white=TRUE)
```
Et on visualise les données qui sont regroupé dans le tableau suivant :

|          | groupe  | <b>IMC</b>           |   | 28 |              | r 32.87071   |   |
|----------|---------|----------------------|---|----|--------------|--------------|---|
| B        |         | r 24.08822           | ۸ | 29 |              | r 25.71101   |   |
| 2        | r       | 27.94214             |   | 30 |              | r 27.09925   |   |
| 3        |         | r 25.10388           |   | 31 | r            | 33.20312     |   |
| 4        | r       | 25.63692             |   | 32 |              | r 30.96266   |   |
| 5        | r.      | 49.08921             |   | 33 | r            | 19.53125     |   |
| 6        | r       | 18.77834             |   | 34 | r            | 31,61579     |   |
| 7        |         | $r$ 25.91068         |   | 35 |              | r 37.16563   |   |
| B        | r       | 28.71972             |   | 36 |              | r 31,23859   |   |
| 9        |         | $r$ 25.55933         |   | 37 | r            | 28,60476     |   |
| 10       | r       | 25.21736             |   | 38 | r            | 24,30462     |   |
| 111      |         | r 30.09143           |   | 39 |              | r 26.56250   |   |
| 12       | r.      | 42.06057             |   | 40 | r            | 27,68878     | Ξ |
| 13       |         | $r$ 36.14744         |   | 41 | r            | 19.81405     |   |
| 14       | r       | 21,23057             | Ξ | 42 | r.           | 23.62445     |   |
| 1.5      |         | $r$ 26.47211         |   | 43 |              | $r$ 26.10656 |   |
| я<br>6   | r       | 21.09375             |   | 44 | $\mathbf{u}$ | 27.43484     |   |
| 17       |         | $r$ 26.03749         |   | 45 |              | u 24.34176   |   |
| 18       | T.      | 41.52249<br>31.11111 |   | 46 |              | u 32,89329   |   |
| 19<br>20 | r<br>r. | 22.09317             |   | 47 | $\mathbf{u}$ | 31,25000     |   |
| 21       | r       | 26.83865             |   | 48 |              | u 27.76710   |   |
| 22       | r       | 27.09925             |   | 49 |              | u 34.54735   |   |
| 23       | r       | 23.22543             |   | 50 | u            | 27.54821     |   |
| 24       |         | $r$ 24.84098         |   | 51 | u.           | 17.54309     |   |
| 25       | r       | 40.79016             |   | 52 | u            | 21,00399     |   |
| 26       | r       | 23.14050             |   | 53 | u.           | 30,11028     |   |
|          | r       | 32,03896             |   |    |              |              |   |

**Tableau 4 : l' l'MC des patientes selon le milieu rural(r) ou urbain(u)**

<span id="page-22-0"></span>Le test de Student indépendant se fait de la manière suivante :

```
> t.test(IMC~groupe, alternative='two.sided', conf.level=.95, var.equal=FALSE,
    data=données)
4
       Welch Two Sample t-test
data: IMC by groupe
t = 0.45432, df = 15.963, p-value = 0.6557
alternative hypothesis: true difference in means is not equal to 0
95 percent confidence interval:
-3.231407 4.993827
sample estimates:
mean in group r mean in group u
      28.32520
                     27.44399
```
Donc la différence n'est pas significative, on ne peut pas juger l'IMC selon le milieu (rural/urbain) d'où viennent les patientes. L'hypothèse nulle se traduit par la différence moyenne des deux mesures est égale 0. Et<br>
L'hypothèse nulle se traduit par la différence moyenne des deux mesures est égale 0. Et

#### 1.1.3) Test-t de Student pour échantillons appariés

comme son équivalent non apparié, il est valide si la différence des deux mesures suit une comme son équivalent non apparié, il est valide si la différence des deux mesures suit une<br>distribution normale, ou dans tous les cas quand le nombre de paires est suffisamment grand. [5]

Pour comparer les moyennes de deux séries appariées, on calcule tout d'abord la différence<br>des deux mesures pour chaque paire, soit d la série des valeurs correspondant. des deux mesures pour chaque paire, soit d la série des valeurs correspondant

La statistique du test est donnée par la formule :  $t=\frac{m}{\sqrt{n}}$  où m et S représentent la moyenne et l'écart-type de la différence d, n est la taille de la série d.<br>Pour savoir si la différence est significative, il faut l'écart-type de la différence d, n est la taille de la série d.  $\sqrt{n}$ 

Pour savoir si la différence est significative, il faut tout d'abord lire dans la table t, la valeur critique correspondant au risque  $\alpha$ = 5% pour un degré de liberté : ddl=n−1

23

## <span id="page-23-0"></span>1.2) Test de khi deux  $\chi^2$

#### 1.2.1) principe

[7]Le test est utilisé pour étudier la liaison entre deux variables qualitatives X et Y. L'hypothèse testée : H0 : les deux critères sont indépendants.

Déroulement du test :

Calculer la statistique est  $\chi_{th}^2 = \sum_{i=1}^{l} \frac{(O_{ij} - C_{ij})^2}{C_{ij}}$  $\mathcal{C}_{0}^{(n)}$  $\mathfrak l$  $i=1$  $j=1$ suit une loi de khi deux à (l-1) (c-1)

d.d.l (avec c est le nombre de modalité sur X et l le nombre de modalité sur Y)

 $O_{ij}$  correspond à la valeur attendue de la cellule (i,j) et  $C_{ij}$  à la valeur calculée de la  $cellule(i,j).$ 

L'hypothèse nulle est généralement rejetée lorsque p-value <0.05 ou si  $\chi_{th}^2 \ge \chi_{value}^2$ 

Conditions d'application:

Pour appliquer le test, il est nécessaire que chaque observation soit indépendante des autres (par exemples, elles ne peuvent pas avoir été récoltées chez un même sujet) et le critère de Cochran de [1954](https://fr.wikipedia.org/wiki/1954) soit réalisé, selon lequel toutes les classes i, j doivent avoir une valeur théorique non nulle  $(C_{i,j} \geq 1)$ , et que 80 % des classes doivent avoir une valeur théorique supérieure ou égale à 5 : C  $_{i,j} \ge 5$ . Lorsque le nombre de classes est petit, cela revient à dire que toutes les classes doivent contenir un effectif théorique supérieur ou égal à 5.

#### 1.2.2) Exemple dans la recherche médicale

Sur ces 53 femmes ,48 ont répondu à deux questions :

-avez-vous utilisé des contraceptifs oraux ? Combien de temps(en mois) ?

-est ce que vous avez subir un faux accouchement? Combien de fois ?

But : savoir si le fait d'apprendre des contraceptifs oraux a une influence significative sur la santé de l'utérus, chose qui peut provoquer ou augmenter le nombre des faux accouchements. Alors de notre base de données, nous avons le tableau récapitulatif suivant:

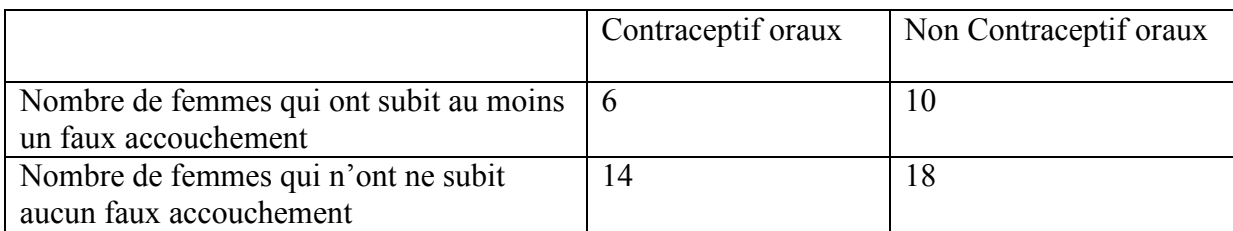

**Tableau 5 : récapitulation de nombre de patientes selon les deux modalité : prendre des contraceptifs oraux et subir un faux accouchement**

<span id="page-24-0"></span>Nous effectuons le test d'indépendance de khi deux sur le logiciel R, et nous obtenons les résultats suivants :

```
les faux mesures de khi deux sur le logiciel R, et nous obtenons les<br>
os-16)<br>
(c(6,10,14,18), 2, 2, bycov=TRUE)<br>
(c(6,10,14,18), 2, 2, bycov=TRUE)<br>
(c) (c(6,10,14,18), 2, 2, bycov=TRUE)<br>
(c)<br>
ontraceptif<sup>*</sup>", "noncontrace
 ÷.
>. Table # Counts
rows
     Fcouche
     nonFcouche
>. Test
data: .Table
                         columns
rows
```
Fcouche nonFcouche

Les valeurs théoriques données dans le deuxième tableau de sorties sont tous supérieur ou égal à 5, donc le test de khi deux est applicable.

La p-value >  $\alpha$  ce qui veut dire que  $\chi_{th}^2 = 0.17143 \ge \chi_{value}^2$  (ddl=1)

Donc on rejette l'hypothèse nulle, autrement dit le fait d'apprendre des contraceptifs oraux n'influe pas sur la santé de l'utérus, donc il n'a aucun effet sur l'augmentation du taux de faux accouchements.

#### 1.3) L'analyse de variance l'ANOVA

#### 1.3.1) principe

- Données : des mesures des valeurs de X dans k échantillons indépendants notés  $(X_1, X_2, ..., X_k)$  de tailles respectives  $n_1 n_2 ... n_k$ . On souhaite comparer expérimentales, où  $n = \sum_{i=1}^{k} n_i$  est l'effectif global.
- Conditions d'applications : les données sont distribuées suivant la loi normale et les variances des groupes sont homogènes.

25

<span id="page-25-0"></span>Ees tests statistiques :  $H_0$  :  $m_1 = m_2 = ... = m_k$ 

 $H_1: \exists i \neq j \in \{1,...,k\}$  tel que  $m_i \neq m_j$ 

• Déroulement du test : Le tableau de l'analyse de la variance (Anova) qui résume les données est le suivant :

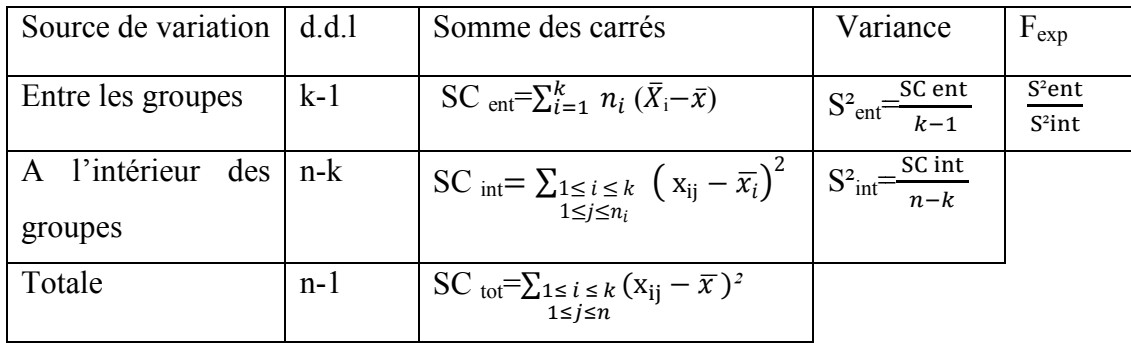

Tableau 6 : le tableau Anova

F<sub>exp</sub> suit une loi de Fisher à k-1 et n-k degrés de liberté

Décision :

Au seuil de signification  $\alpha$  nous comparons  $F_{exp} = \frac{S^2ent}{S^2int}$  à la valeur  $F_{\alpha}$ <sub>;k-1</sub>;<sub>n-k</sub> donnée par le tableau statistique correspondant.

- $\bullet$  Si F  $_{exp} = \frac{S^2ent}{S^2int}$  $\frac{S}{S^2int} \leq F_{\alpha}$ ; k-1; n-k on garde H<sub>0</sub>, les moyennes sont égales c'est-à-dire qu'il n y'a pas de différence significative entre les sous-populations.
- $\bullet$  Si : F  $_{exp} = \frac{S^2ent}{S^2int} > F_{\alpha}$ ; k-1; n-k il y'a une différence significative entre les moyennes des k sous-populations (c'est-à-dire on garde  $H_1$ s-populations.<br>significative entre les  $(H_1)[8]$

#### 1.3.2) Exemple

Reprenons toujours le même avec nos 53 patientes, il y'a trois catégories des femmes selon leur niveau d'étude: le niveau A: analphabète, B: passable (niveau primaire ou secondaire), et le niveau C: niveau supérieur, nous voulons utiliser un test A Anova pour savoir est ce qu'il y'a une différence significative de l'IMC due au niveau d'études et au niveau intellectuel femmes. il y'a trois catégories des femmes selon<br>sable (niveau primaire ou secondaire), et<br>in test Anova pour savoir est ce qu'il y'a<br>u d'études et au niveau intellectuel des

Nous importons toujours les données de la même façon :

```
Script R R Markdown
données <- read.table("C:/Users/aicha/Desktop/anova.csv", header=TRUE,
  sep=";", na.strings="NA", dec=",", strip.white=TRUE)
```
Et nous avons la visualisation des données :

<span id="page-26-0"></span>

|     | Scolarité<br><b>IMC</b>  |   |    |              |   |
|-----|--------------------------|---|----|--------------|---|
| п   | A 24.08822               | ۸ | 28 | A 40.79016   |   |
| 2   | A 27.94214               |   | 29 | B 31,25000   |   |
| з   | A 25.10388               |   | 30 | B 27.76710   |   |
| 4   | A 25,63692               |   | 31 | B 23, 14050  |   |
| 5   | A 27.43484               |   | 32 | A 32.03896   |   |
| 6   | A 49.08921               |   | 33 | B 34.54735   |   |
| 7   | A 18.77834               |   | 34 | A 27.54821   |   |
| 8   | B 25, 91068              |   | 35 | A 32.87071   |   |
| 9   | A 28.71972               |   | 36 | A 25.71101   |   |
| 10  | A 25.55933               |   | 37 | B 17.54309   |   |
| 1,1 | A 25.21736               |   | 38 | $C$ 21,00399 |   |
| 12  | A 30.09143               |   | 39 | B 27.09925   |   |
| 13  | B 24.34176               |   | 40 | A 33,20312   |   |
| 14  | A 42,06057               |   | 41 | A 30.96266   |   |
| 1.5 | A 36.14744               |   | 42 | $C$ 19.53125 |   |
| 16  | A 21,23057               |   | 43 | A 31.61579   |   |
| 17  | A 26.47211               |   | 44 | A 37.16563   |   |
| 18  | C 21.09375               |   | 45 | A 31.23859   | Ξ |
| 19  | A 26,03749               |   | 46 | A 28.60476   |   |
| 20  | A 41.52249               |   | 47 | A 24.30462   |   |
| 21  | A 31.11111               |   | 48 | A 26.56250   |   |
| 22  | A 22,09317               |   | 49 | A 27.68878   |   |
| 23  | A 26,83865               |   | 50 | A 30.11028   |   |
| 24  | A 27.09925               |   | 51 | C 19.81405   |   |
| 25  | A 23, 22543              |   | 52 | A 23.62445   |   |
| 26  | B 24.84098<br>A 32,89329 |   | 53 | A 26,10656   |   |

**Tableau 7 : l'IMC des patientes selon le niveau de scolarisation MC** 

Nous appliquons l'Anova et nous obtenons les résultats suivant :

```
> summary (AnovaModel.1)
          Df Sum Sq Mean Sq F value Pr (>F)
Scolarité 2 333.4 166.68 4.955 0.0109 *
Residuals 50 1681.9
                      33.64
Signif. codes: 0 '***' 0.001 '**' 0.01 '*' 0.05 '.' 0.1 ' ' 1
> with (données, numSummary (IMC, groups=Scolarité, statistics=c ("mean", "sd")))
     mean
               sd data:n
A 29.36349 6.1849611
                      40B 26.27119 4.8487870
                        - 9
C 20.36076 0.8037404
                        \overline{4}
```
Alors nous avons  $F_{exp}$ =4.955, et la probabilité globale associé à ce test est  $0.0109 \le 0.05$ , ce qui veut dire que nos données(IMC) sont significativement différentes selon les groupes de<br>scolarité des patientes.<br>Pour révéler où se trouve les différences, nous effectuons la comparaison deux à deux et nous scolarité des patientes.

Pour révéler où se trouve les différences, nous effectuons la comparaison deux à deux et nous obtenons:

Simultaneous Tests for General Linear Hypotheses Multiple Comparisons of Means: Tukey Contrasts

```
Fit: aov(formula = IMC ~ Scolarité, data = données)
Linear Hypotheses:
          Estimate Std. Error t value Pr(>|t|)
B - A == 0-3.0922.140 - 1.4450.3163
C - A == 0-9.0033.041 -2.9600.0121 *
C - B == 0-5.9103.485 - 1.6960.2091
Signif. codes: 0 '***' 0.001 '**' 0.01 '*' 0.05 '.' 0.1 ' ' 1
(Adjusted p values reported -- single-step method)
```
Alors nous trouvons qu'il y'a une différence significative entre les deux groupes A et C. cette différence est visualisée dans la figure suivante :

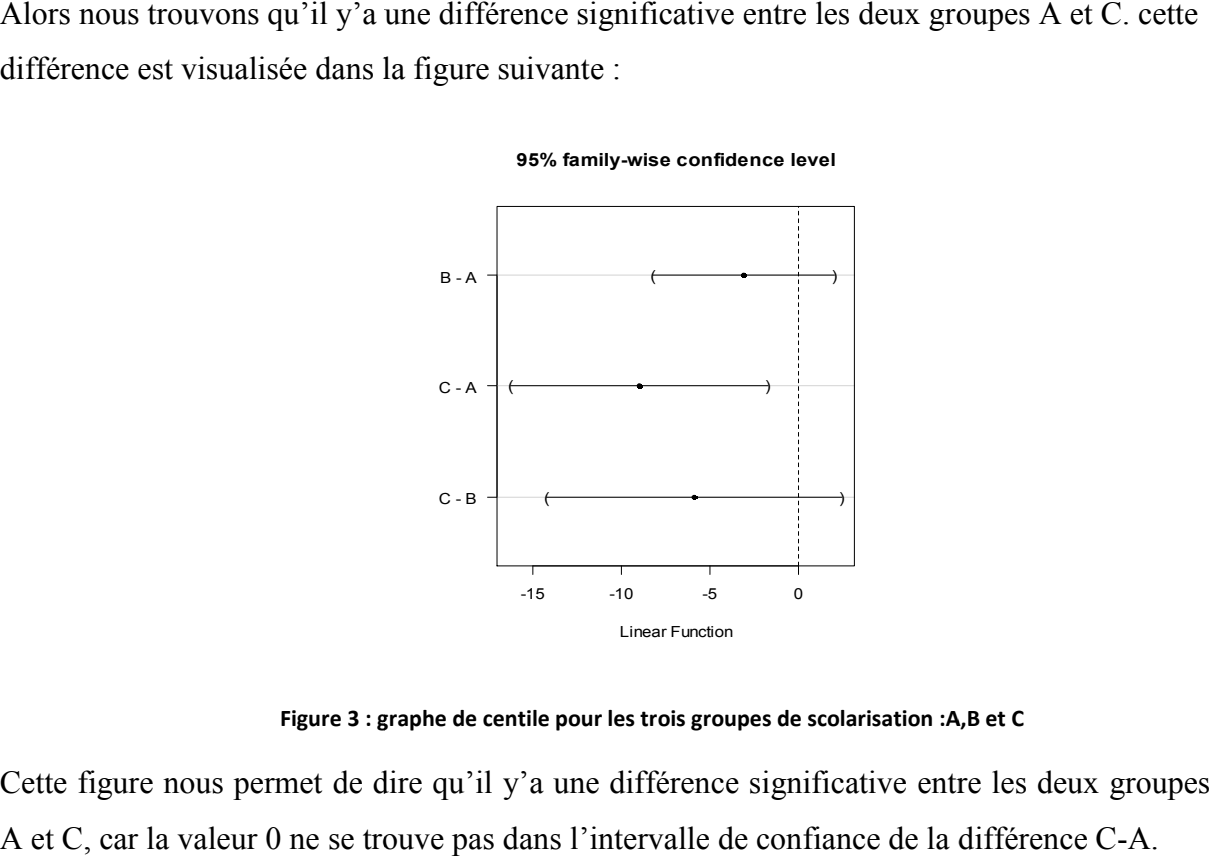

95% family-wise confidence level

**Figure 3 : graphe de centile pour les trois groupes de scolarisation :A,B et C**

Cette figure nous permet de dire qu'il y'a une différence significative entre les deux groupes A et C, car la valeur 0 ne se trouve pas dans l'intervalle de confiance de la différence C-A.

Conclusion : les femmes plus instructives s'occupent bien de leur hygiène mieux que les femmes analphabètes.

#### 2) Tests non paramétriques

Les tests non-paramétriques ne se basent pas sur des distributions statistiques. Ils peuvent donc être utilisés même si les conditions de validité des tests paramétriques ne sont pas vérifiées. Ils ne nécessitent pas d'estimation de la moyenne et de la variance. En fait, ils n'utilisent même pas les valeurs x<sub>i</sub> recueillies dans les échantillons, mais seulement leur rang dans la liste ordonnée de toutes les valeurs. paramétriques ne se basent pas sur des distributions statistiques. Ils peuvent<br>isés même si les conditions de validité des tests paramétriques ne sont pas<br>ne nécessitent pas d'estimation de la moyenne et de la variance. En leur hygiène mieux que les<br>
nabètes.<br> **on paramétriques**<br>
paramétriques ne se basent pas sur des distributions statistiques. Ils peuvent<br>
isés même si les conditions de validité des tests paramétriques ne sont pas<br>
ne néce

<span id="page-28-0"></span>Les tests non paramétriques les plus connus dans la recherche médicale sont :

#### 2.1) Test de normalité (Shapiro-Wilk) 2.1.1) Principe

Dans le domaine médical, si nous voulons chercher par exemple une régression linéaire liant la variable indépendante : consommation de l'alcool avec la variable dépendante : l'apparition du cancer du poumon, nous devons s'assurer de la normalité des résidus notés x<sub>i</sub> alors le test le plus fiable c'est le test de shapiro-wilk.

- Hypothèse testée : H0 : l'échantillon suit la loi normale.
- Déroulement du test :
- 1. Classer les n observations par ordre de grandeur croissante
- 2. Calculer les différences  $d_i = x_{(n-i+1)}-x_i$  (entre le premier et le dernier, le deuxième et l'avant-dernier et ainsi de suite, l'observation médiane est ignorée si *n* est impair).
- 3. Lire dans la table spécifique de Shapiro-Wilk les coefficients  $a_i$  relatifs à chaque valeur.
- 4. Enfin, calculer la valeur pratique  $W_{th} = b^2 / Z^2 =$  $\Sigma$  (ai  $\times$  di)  $\frac{1}{\sum (xi - \bar{x})^2}$ , elle est comprise entre 0 et 1.
- Décision : Avec un intervalle de confiance de 95% l'interprétation se fait selon la valeur W $\alpha$  lue sur la table de la loi ou bien selon la p-value :

Si W<sub>th</sub> > Wα (ou bien p-value >  $\alpha$ ) On retient H0 alors nos résidus suivent la loi normale avec un risque de se tromper de p-value%. Sinon on rejette H0. [9]

#### 2.1.2) Exemple

Les patientes qui sont des cas cancer du sein sont soumises à un traitement pendant une semaine, et nous avons les données suivantes concernant leurs poids avant et après traitement. Les données sont regroupées dans le tableau suivant :

<span id="page-29-0"></span>

|               |                           |               | <b>GR</b>      | $\Box$<br>$\Box$ | $\Sigma$ |  |
|---------------|---------------------------|---------------|----------------|------------------|----------|--|
|               |                           |               |                | X poids          |          |  |
|               |                           |               | ä              | avant            | 72       |  |
|               |                           |               | $\overline{a}$ | avant            | 121      |  |
|               |                           |               | 3              | avant            | 62       |  |
|               |                           |               | 4              | avant            | 80       |  |
|               |                           |               | 5              | avant            | 73       |  |
|               |                           |               | 6              | avant            | 80       |  |
|               |                           |               | 7              | avant            | 72       |  |
|               |                           |               | 8              | avant            | 85       |  |
|               |                           |               | 9              | avant            | 75       |  |
|               |                           |               | 10             | avant            | 40       |  |
|               |                           |               | 11             | avant            | 46       |  |
|               | 同<br>$\qquad \qquad \Box$ | $\mathcal{R}$ | 12             | avant            | 85       |  |
|               |                           |               | 13             | avant            | 64       |  |
|               | avant                     | apres         | 14             | avant            | 66       |  |
|               | 72                        | 72            | 15             | apres            | 72       |  |
|               | 121                       | 121           | 16             | apres            | 121      |  |
|               | 62                        | 60            | 17             | apres            | 60       |  |
|               | 80                        | 75            | 18             | apres            | 75       |  |
|               | 73                        | 70            | 19             | apres            | 70       |  |
|               | 80                        | 80            | 20             | apres            | 80       |  |
|               | 72                        | 65            | 21             | apres            | 65       |  |
|               | 85                        | 83            | 22             | apres            | 83       |  |
|               | 75                        | 75            | 23             | apres            | 75       |  |
| 0             | 40                        | 40            | 24             | apres            | 40       |  |
| 1             | 46                        | 40            | 25             | apres            | 40       |  |
|               | 85                        | 85            | 26             | apres            | 85       |  |
| $\frac{2}{3}$ | 64                        | 52            | 27             | apres            | 52       |  |
| 4             | 66                        | 66            | 28             | apres            | 66       |  |

**Tableau 8 : le poids des patientes avant et après traitement**

En effectuant le test de normalité de Shapiro-Wilk en logiciel R, nous obtenons les résultats suivants :

```
ile Shapiro-Wilk en logiciel R, nous obtenons les résultats<br>
r d'un fichier bloc note appelé normalite<br>
(Users/aicha/Desktop/normalite.txt", header-TRUE,<br>
r, dec=",", strip.white=TRUE)<br>
ré de scapiro-wilk<br>
rahapiro.test", 
data: poids
```
On a la p-value=0.01392  $\leq$  0.05, donc la distribution ne suit pas la loi normale.

### 2.2) Test de Levene (test d'homogénéité des variances) 2.2.1) Principe

Le test de Levene (1960) est basé sur une analyse de la variance effectuée sur les écarts absolus par rapport à la moyenne de chaque échantillon, pour vérifier que les k traitements (échantillons) ont des variances qui sont comparables. [10]

• Hypothèses testées : H0: les variances des traitements sont homogènes.

H1: au moins une des variances est fortement différente des autres.

- <span id="page-30-0"></span>• Déroulement du test : La statistique du test est donnée par:  $L = \frac{R}{k}$ Où V<sub>ij</sub>=|X<sub>ij</sub>- $\bar{X}$ | et  $\bar{V}$  est la moyenne des  $\bar{V}_i$  et  $\bar{V}_i = \frac{1}{n_i} \sum_{j=1}^{n_i} V_{ij}$  $j=1$  $\frac{(n-k)\sum_{i=1}^{k}n_{i}(\overline{V}_{i}-\overline{V})^{2}}{-1)\sum_{i=1}^{k}\sum_{j=1}^{n}((V_{ij}-\overline{V}_{i})^{2}}$
- Décision : La variable L suit une distribution F de Fisher-Snedecor de k-1 et n-k degrés de liberté. On rejette l'hypothèse nulle d'égalité des variances des populations lorsque :  $L>F_1 \alpha_{/2,k-1,n-k}$ degrés de liberté. On rejette l'hypothèse nulle d'égalité des variances des populations<br>lorsque : L>F<sub>1</sub>. $\alpha_{/2,k-1,n-k}$ <br>**2.2.2)** Application<br>Pour les 14 patientes parmi les 53 qui ont un cancer du sein, nous trouvons que q

#### 2.2.2) Application

nécessitent une chimiothérapie, on veut savoir est ce que cela est fiable pour les autres en nécessitent une chimiothérapie, on veut savoir est ce que cela est fiable pour les autres en<br>prenant en considération trois variables qui sont : le poids, la taille et l'âge, pour cela on pense à faire une Anova, alors nos données sont:

|                | o<br>$\Box$<br>R Data | $\mathbf{x}$ | 21 | F7  | 46  |   |
|----------------|-----------------------|--------------|----|-----|-----|---|
|                |                       |              | 22 | F8  | 83  |   |
|                | femmes<br>valeurs     |              | 23 | F8  | 155 |   |
| Q              | F1<br>72              | ┻            | 24 | F8  | 55  |   |
| $\overline{2}$ | 162<br>F1             |              | 25 | F9  | 75  | Ξ |
| 3              | F1                    | 60           | 26 | F9  | 165 |   |
| A              | F2<br>121             |              | 27 | F9  | 75  |   |
| 5              | F2<br>157             |              | 28 | F10 | 40  |   |
| 6              | F2<br>46              |              | 29 | F10 | 151 |   |
| 7              | F3                    | 60           | 30 | F10 | 26  |   |
| 8              | F3<br>157             |              | 31 | F11 | 40  |   |
| 9              | 38<br>F3              |              | 32 | F11 | 138 |   |
| 10             | 75<br>F4              |              | 33 | F11 | 55  |   |
| 11             | 151<br>F4             |              | 34 | F12 | 85  |   |
| 12             | F4                    | 60           | 35 | F12 | 160 |   |
| 13             | F <sub>5</sub><br>70  |              | 36 | F12 | 50  |   |
| 14             | F <sub>5</sub><br>131 |              | 37 | F13 | 52  |   |
| 15             | F <sub>5</sub>        | 61           | 38 | F13 | 162 |   |
| 16             | F6                    | 80           | 39 | F13 | 48  |   |
| 17             | 160<br>F6             |              | 40 | F14 | 66  |   |
| 18             | F6                    | 43           | 41 | F14 | 159 |   |
| 19             | F7                    | 65           | 42 | F14 | 40  | ۳ |
| 20             | 153<br>F7             |              |    |     |     |   |

**Tableau 9 : le poids, la taille et l'âge des 14 patientes qui ont un cancer du sein cancer** 

D'abord on doit vérifier la normalité et l'homogénéité par le test de Levene (k=14 et  $n_1=n_2=...=n_{14}=3$ ) et on a :

```
> leveneTest (valeurs ~ femmes, data=Dataset, center="mean")
Levene's Test for Homogeneity of Variance (center = "mean")
      Df F value Pr(>\ F)group 13 0.2194 0.997
      28
```
On obtient une p-value  $\alpha$ , on conclut à une homogénéité des variances des trois groupes, donc si le test de normalité est aussi assuré, une analyse de variance est faisable.

## <span id="page-31-0"></span>2.3) Test de Wilcoxon (le test des rangs signés de Wilcoxon) 2.3.1) Principe

Le test des rangs signés de Wilcoxon est l'équivalent non paramétrique du test t de Student apparié. Il repose sur les rangs des différences entre les deux mesures. Il est adapté aux variables quantitatives discrètes ou aux variables continues lorsque la condition de normalité d'utilisation du test t de Student apparié n'est pas remplie. [11]

- Données : deux échantillons appariés c'est-à-dire que chaque valeur du premier échantillon est associée à une valeur du deuxième.
- Hypothèse testée : On souhaite comparer les deux moyennes expérimentales, c'est-àdire tester l'hypothèse nulle : H0 : les 2 distributions sont identiques, contre H1 : les 2 distributions sont différentes(ou < ou >)
- Déroulement du test :
	- On calcule les différences entre les valeurs appariées, puis on les classe par ordre croissant des valeurs absolues, en omettant les différences nulles.
	- On affecte à chaque différence non nulle son rang dans le classement (ou la moyenne de ses rangs en cas d'ex-æquo : par exemple, une valeur apparaissant aux 8ème et 9ème positions sera associée les deux fois à 8,5).
	- On note  $w<sub>+</sub>$  la somme des rangs des différences strictement positives, w. la somme des rangs des différences strictement négatives
	- On vérifie que  $w_+ + w_- = \frac{N(N+1)}{2}$ , où N désigne le nombre de différences non nulles.
	- Enfin, on note w le plus petit des deux nombres : w = min  $\{w_+, w_-\}$ .
- Décision:
	- Si N  $\leq$  25, on lit dans la table du test de Wilcoxon le nombre w<sub>a</sub> tel que, On rejette (H0) au risque d'erreur α si w  $\geq w_\alpha$ . Autrement on accepte (H0).
	- Si N > 25, sous (H0), w suit approximativement la loi normale N( $\mu$ ,  $\sigma$ ) avec  $\mu = \frac{N(N+1)}{2}$  $\frac{N+1}{2}$  et  $\sigma = \sqrt{\frac{N(N+1)(2N+1)}{24}}$  on calcule donc la statistique du test  $u=\frac{w-\mu}{\sigma}$  et on la compare à  $u_{\alpha}$  lue dans la table de la loi normale centrée
	- réduite. On conclut comme à l'habitude.  $\div$  On compare la valeur pratique à la valeur du risque α que nous avons choisi en fonction du sens du test : Si p-value  $> \alpha$  (on retient H<sub>0</sub>) nos 2

séries de données sont identiques ou proches avec un risque de se tromper de p-value  $\%$ , sinon on rejet H<sub>0</sub>

#### <span id="page-32-0"></span>2.3.2) Exemple

On a le poids des 14 femmes qui ont un cancer du sein (cas) et nous voulons savoir si le traitement pris pendant une semaine réagit sur le poids d'une façon significative. C'est-à-dire tester si le poids diminue après une semaine de traitement alors nous pensons au test de Student apparié, mais les conditions du test ne sont pas vérifiées, car le test de normalité de Shapiro-Wilk qui est fait précédemment montre que les données ne suivent pas la loi normale. Alors le test de Student n'a pas de sens, donc nous procédons par son équivalent non paramétrique qui est le test de Wilcoxon apparié, nous voyons d'abord d'après les deux histogrammes suivants que les distributions des deux échantillons appariés sont presque identiques.

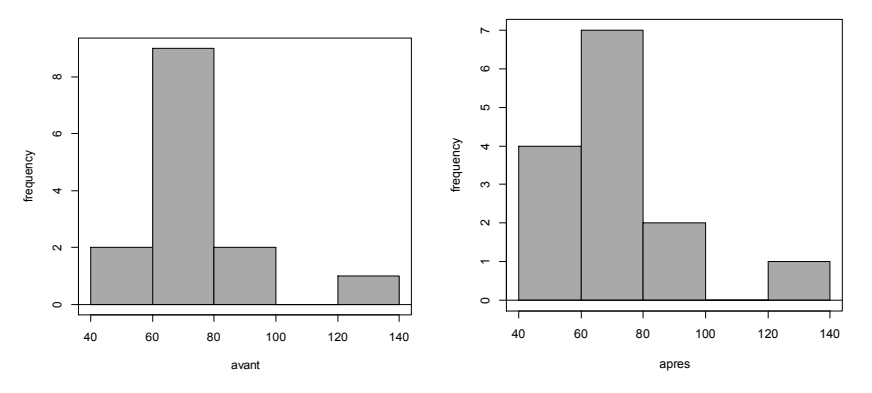

**Figure 4 : les deux histogrammes des poids des 14 patientes avant et après traitement**

Alors le test des hypothèses sera mieux sur les médianes que sur les moyennes des deux échantillons (avant et après traitement) H0 : Me  $_{\text{avant}}$  = Me  $_{\text{après}}$  et H1 : Me  $_{\text{avant}}$  > M<sub>après</sub>, comme nous montre la deuxième construction en logiciel R :

```
#importer les données à partir d'un fichier csv
> wilcoxon <- read.table("C:/Users/aicha/Desktop/wilcoxon.csv", header=TRUE,
+ sep=";", na.strings="NA", dec=",", strip.white=TRUE)
#tester les hypothèse nulle et alternative unilatéral> selon les médianes
> with (wilcoxon, median (avant - apres, na.rm=TRUE)) # median difference
[1] 1#calculer la p-value et déduire le résultat
> with (wilcoxon, wilcox.test (avant, apres, alternative='two.sided', paired=TRUE))
        Wilcoxon signed rank test with continuity correction
data: avant and apres
V = 28, p-value = 0.02225
alternative hypothesis: true location shift is not equal to 0
```
Nous obtenons une p-value =  $0.0225 \le 0.05$ , et d'après la dernière ligne fournie par le logiciel nous concluons à la fiabilité de l'hypothèse alternative c'est-à-dire le traitement agit sur la diminution des poids des patientes d'une façon significative. nons une p-value = 0.0225≤0.05, et d'après la dernière ligne fournie par le logiciel<br>
uons à la fiabilité de l'hypothèse alternative c'est-à-dire le traitement agit sur la<br>
des poids des patientes d'une façon significativ

#### 2.4) Test de Kruskal-Wallis Wallis

#### 2.4.1) Principe

Le test de Kruskal-Wallis est l'équivalent non paramétrique de l'ANOVA, adapté à la comparaison entre plusieurs échantillons d'une variable quantitative discrète, ou d'une variable continue lorsque les conditions d'utilisations l'ANOVA ne sont pas remplies.

Déroulement du test :

On trie les valeurs obtenues dans la réunion des k échantillons par ordre croissant, puis on associe à chaque valeur son rang dans la liste si elle n'apparaît qu'une fois, la moyenne des rangs de ses apparitions si elle apparaît plusieurs fois. Pour chaque  $\acute{e}$ chantillon on calcule la somme  $r_i$  des rangs des valeurs qui en sont issues.

On pose h=
$$
\frac{12}{n(n+1)}
$$
(  $\sum_{i=1}^{k} \frac{r_i^2}{n_i}$  )-3(n+1)

- $\div$  Si tous les n<sub>i</sub> sont assez grands (> 5 en général), on rejette (H0) au risque d'erreur α si h≥  $\chi^2$  à k − 1 degrés de liberté. Autrement on accepte (H0).
- $\triangleleft$  Dans le cas où on dispose de 3 échantillons de petite taille (≤ 5), on lit dans les tables du test de Kruskal et Wallis ci-dessous le nombre  $h_{\alpha}$  tel que, On rejette (H0) au risque d'erreur  $\alpha$  si  $h \geq h_{\alpha}$ . Autrement on accepte (H0). [11]

#### <span id="page-34-0"></span>2.4.2) Exemple

Pour faire une Anova avec les données : poids, taille et l'âge des 14 patientes qui ont un Pour faire une Anova avec les données : poids, taille et l'âge des 14 patientes qui ont un<br>cancer on doit vérifier la normalité et l'homogénéité des variances, alors que ce dernier est déjà vérifié avec le test de Levene. Vérifions alors la normalité par le test de de Shapiro-Wilk :

```
> Dataset <- read.table("C:/Users/aicha/Desktop/kruskal.csv", header=TRUE,
    sep=";", na.strings="NA", dec=".", strip.white=TRUE)
> normalityTest(~valeurs, test="shapiro.test", data=Dataset)
        Shapiro-Wilk normality test
data: valeurs
W = 0.83649, p-value = 0.00002932
```
Pour le test de Shapiro-Wilk nous avons la p-value <0.05 donc nous concluons au rejet de H0, donc nous n'avons pas une normalité.

Alors même si que nous avons conclure à une homogénéité des variances, mais à cause de l'absence de normalité, nous ne pouvons pas appliquer l'Anova d'où l'utilité de équivalent paramétrique qui est le test de Kruskal-Wallis, alors nous avons : Pour le test de Shapiro-Wilk nous avons la p-value <0.05 donc nous concluons au rejet de H0,<br>donc nous n'avons pas une normalité.<br>Alors même si que nous avons conclure à une homogénéité des variances, mais à cause de<br>l'abs

```
> kruskal.test(valeurs ~ femmes, data=Dataset)
        Kruskal-Wallis rank sum test
data: valeurs by femmes
Kruskal-Wallis chi-squared = 5.1016, df = 13, p-value = 0.9729
```
Donc nous trouvons une p-value>0.005, ce qui nous amène à retenir H0.

Par suite, toutes les 14 patientes sont des candidates à une chimiothérapie.

#### 3) Conclusion

L'échantillonnage et l'estimation nous aident beaucoup à estimer une variable médicale à partir d'un échantillon, et ils permettent également la prise en compte de l'incertain par la détermination de l'intervalle de confiance qui a une probabilité de 1- $\alpha$  de contenir la vraie valeur (inconnue) du paramètre. et l'estimation nous aident beaucoup à estimer une variable médicale à partir d'un<br>permettent également la prise en compte de l'incertain par la détermination de<br>fiance qui a une probabilité de 1-  $\alpha$  de contenir la vrai

Les tests paramétriques et non paramétriques nous fournissent la signification statistique, c'est-à-dire grâce à eux on peut conclure par exemple à une fiabilité ou à une non d'une thérapie.

# <span id="page-35-0"></span>*Partie 3 : Analyse statistique multidimensionnelle et recherche médicale*

<span id="page-36-0"></span>Dans la recherche médicale, nous avons toujours beaucoup de données et de variables, chose qui nécessite une analyse statistique multidimensionnelle, c'est la raison pour laquelle nous choisissons de traiter dans ce rapport là les méthodes les plus utilisées à savoir l'analyse des données et la segmentation d'images.

### *I. Analyse des données*

L'analyse des données est très importante dans la recherche médicale pour en tirer des résultats pertinents, c'est pour cela nous avons choisi de traiter les méthodes les plus utiles à savoir l'ACP et la classification.

### 1) ACP (Analyse en Composante Principales) 1.1) Principe

L'ACP est une méthode exploratoire (descriptive) multi-variée de réduction dimensionnelle, son objectif est de condenser l'information d'un tableau (n individus décrits par p>3 variables numériques), de manière à retirer les relations vraiment caractéristiques : proximités (corrélations) entre variables et ressemblance entre individus, ceci en limitant la perte d'information.

C'est équivalent à : déterminer un sous- espace de dimension  $q \leq p$  (q nouveaux axes) (ou  $q\leq n$ ), sur lequel projeter les nuages de points relatifs au tableau de données qui soit :

- « compréhensible » par l'œil: q faible, de préférence q=1,2 ou 3

- le moins déformant possible (projection la plus fidèle possible).

Ce sous-espace est appelé espace factoriel du nuage, son principe de construction (ex : individus) est définit de la manière suivante :

- On effectue un changement de repère, passant du repère défini par les **p** variables à un repère de dimension p le moins déformant possible pour le nuage. Il sera défini par p nouveaux axes, appelés axes factoriels.
- On retient ensuite les q premiers axes du nouveau repère, ce qui nous donnera l'espace factoriel de dimension q. Il permet de récupérer les liens les plus significatifs contenus dans le tableau. [12]

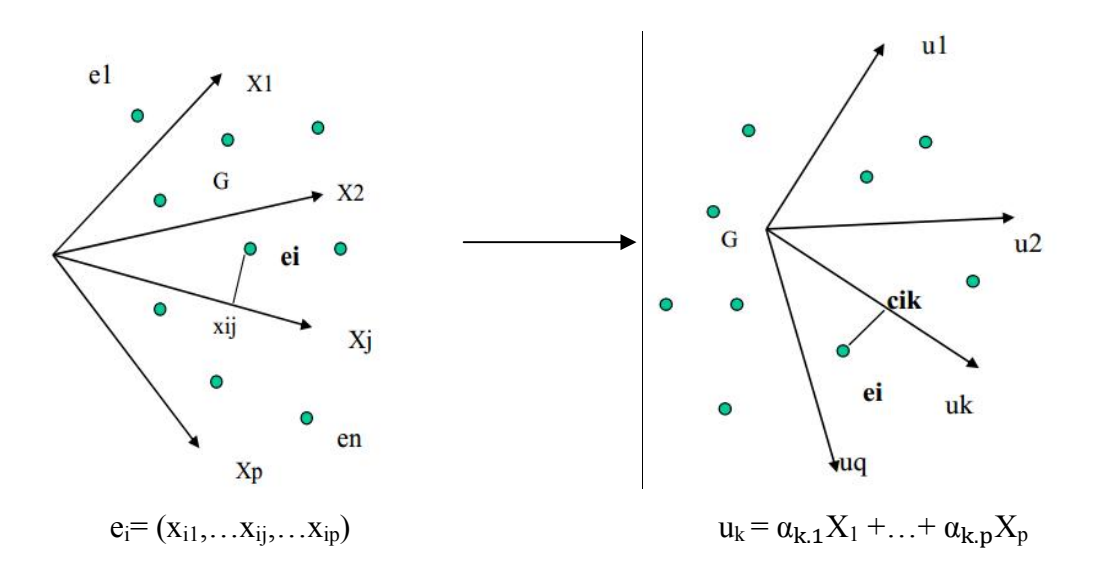

Alors la valeur de la composante principale k prise par l'individu i est donnée par :

 $C_{ik} = x_{i1} u_{1k} + ... + x_{in} u_{nk}$ 

Alors la valeur de la composante principale k prise par l'individu i est donnée<br>
C<sub>ik</sub> =  $x_{i1} u_{1k} + ... + x_{ip} u_{pk}$ <br>
Les p axes factoriels (composantes principales) sont définis séquentiellement:

- On détermine l'axe (premier axe factoriel) sur lequel le nuage se déforme le moins possible en projection,
- On cherche un second axe, sur lequel le nuage se déforme le moins en projection, après le premier axe, tout en étant orthogonal au premier,
- On réitère jusqu'à l'obtention de p axes.

Et la projection sur un axe s'obtient s'obtient:

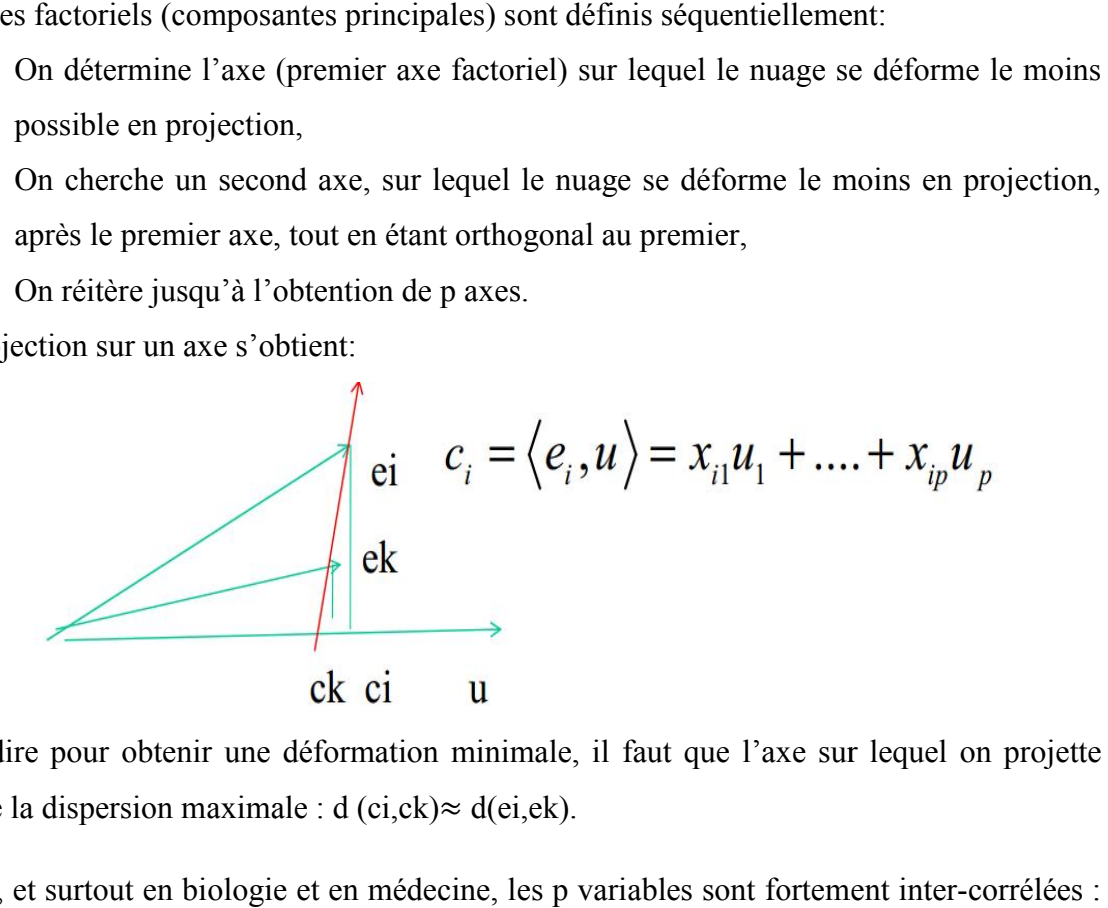

C'est-à-dire pour obtenir une déformation minimale, il faut que l'axe sur lequel on projette permette la dispersion maximale : d (ci,ck)≈ d(ei,ek).

Souvent, et surtout en biologie et en médecine, les p variables sont fortement inter-corrélées : il y a une grande redondance dans l'information qu'elles délivrent. Il n'y a donc probablement il y a une grande redondance dans l'information qu'elles délivrent. Il n'y a donc probablement<br>pas besoin d'un espace à p dimensions pour restituer toute l'information, sachant que la plupart des dimensions apportent peu ou prou la même information.

#### 1.2) Application et interprétation de l'ACP en recherche médicale

<span id="page-38-0"></span>Nous appliquons la méthode ACP sur les données des différentes patientes (53) présentes à CHU de Fès, dont les variables quantitatives sont : l'âge, le poids actuel, la taille, le tour de la taille, et le nombre d'heure du sommeil (Cinque variable quantitatif), en plus de la variable qualitatif : cas (oui)/témoin (non). méthode ACP sur les données des différentes patientes (53) présentes à<br>i variables quantitatives sont : l'âge, le poids actuel, la taille, le tour de la<br>'heure du sommeil (Cinque variable quantitatif), en plus de la variab

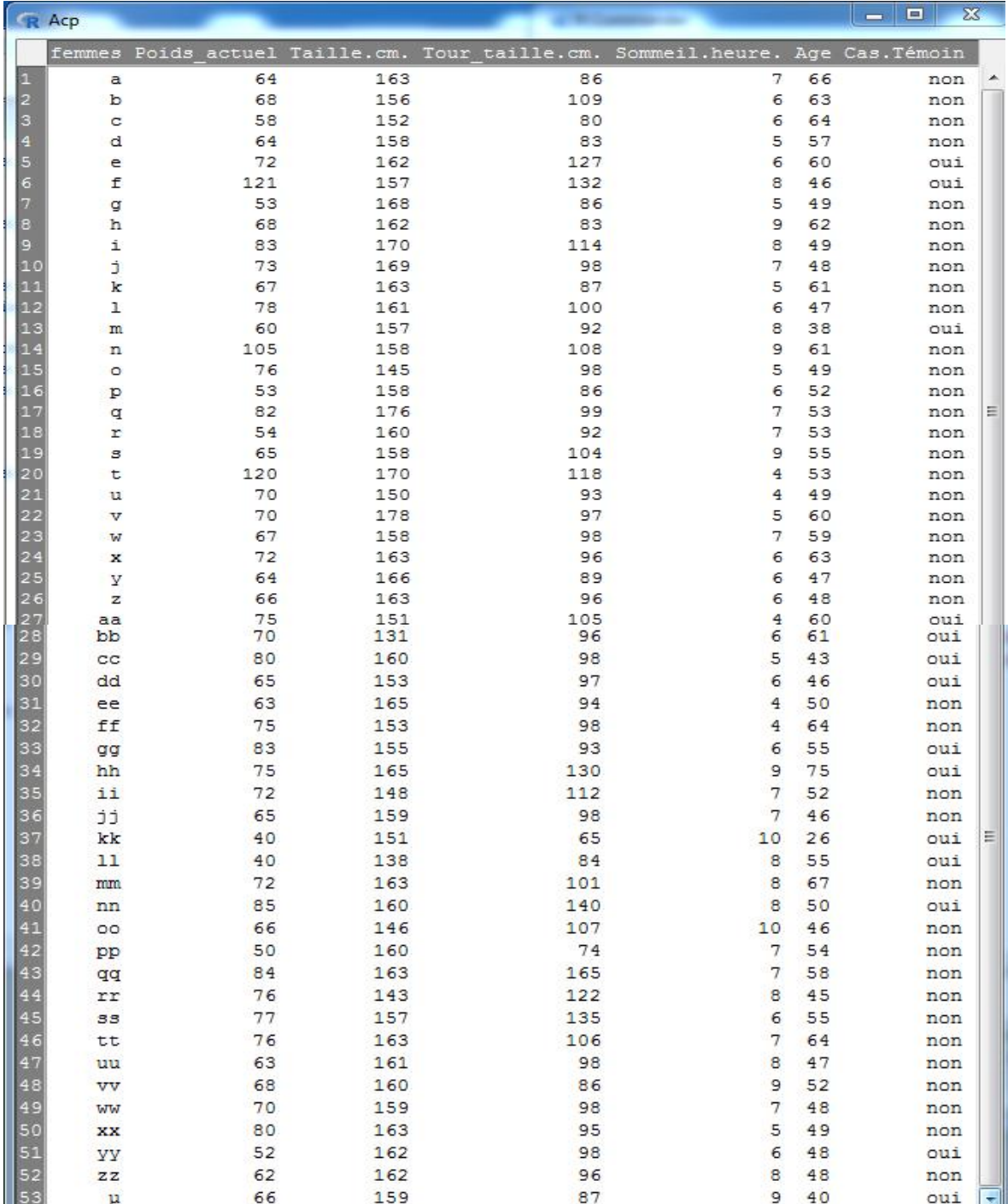

**Tableau 10 : les données des patientes pour faire une ACP**

Regardons l'aspect de nuage des individus, et des groupes semblent se former selon la modalité : cas/témoin.

<span id="page-39-0"></span>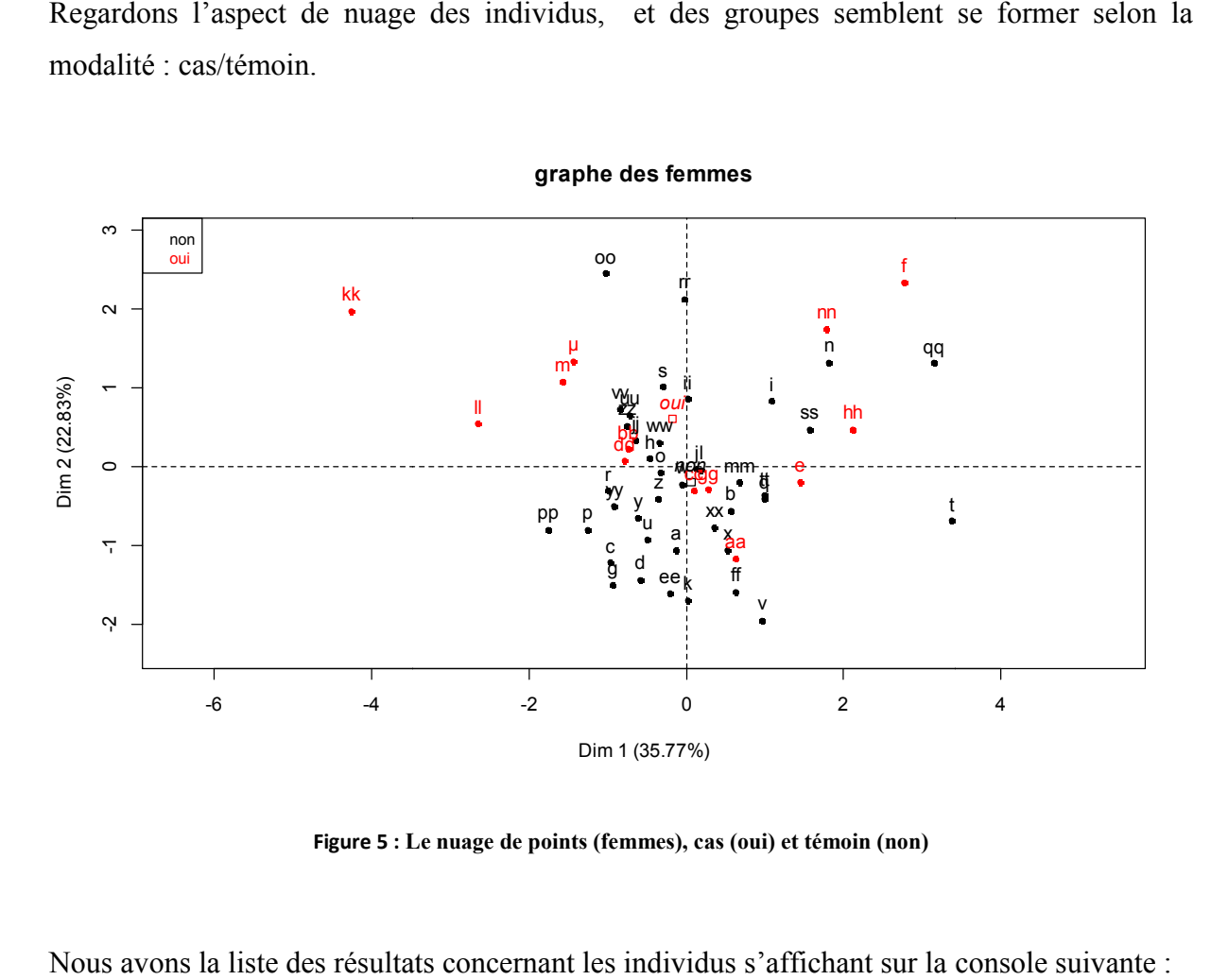

**Figure 5 :** Le nuage de points (femmes), cas (oui) et témoin (non)

Nous avons la liste des résultats concernant les individus s'affichant sur la console

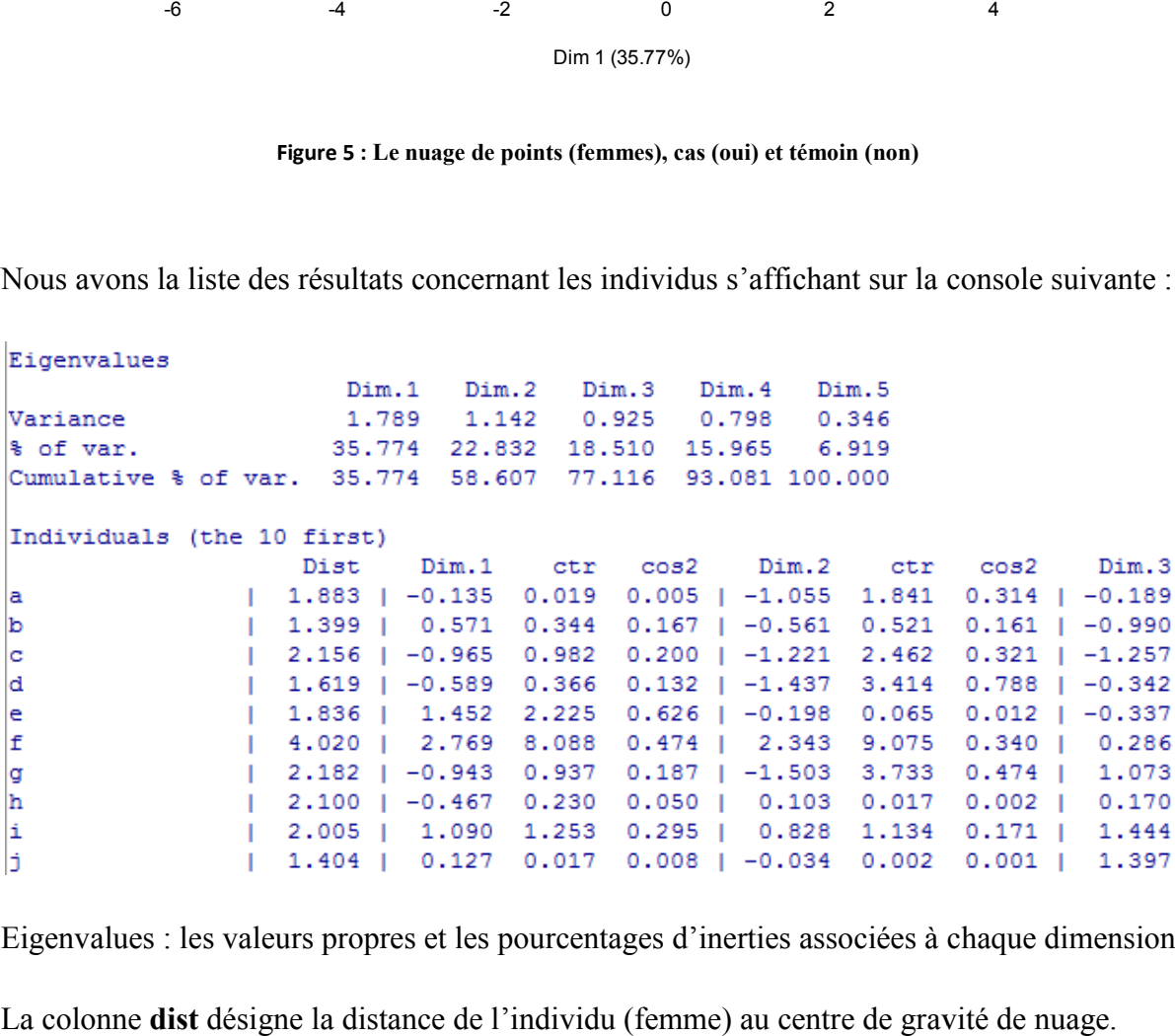

Eigenvalues : les valeurs propres et les pourcentages d'inerties associées à chaque dimension.

La colonne dist désigne la distance de l'individu (femme) au centre de gravité de nuage.

<span id="page-40-0"></span>Dim.1,…dim.5 désigne la coordonnée sur la première,…la cinquième dimension.

La qualité des individus de représentation est mesurée par l'entrée cos2. Un individu mal représenté se situe généralement (à tort) près du centre du repère(les patientes : jl, w, gg et cc sont mal représentées) et sa spécificité est mal prise en compte par l'ACP pour les composantes principales considérées. im.5 désigne la coordonnée sur la première,...la cinquième dimension.<br>Le des individus de représentation est mesurée par l'entrée cos2. Un individu mal se situe généralement (à tort) près du centre du repère(les patientes

composantes principales considérées.<br>Et nous avons la même chose pour les variables:

Variables

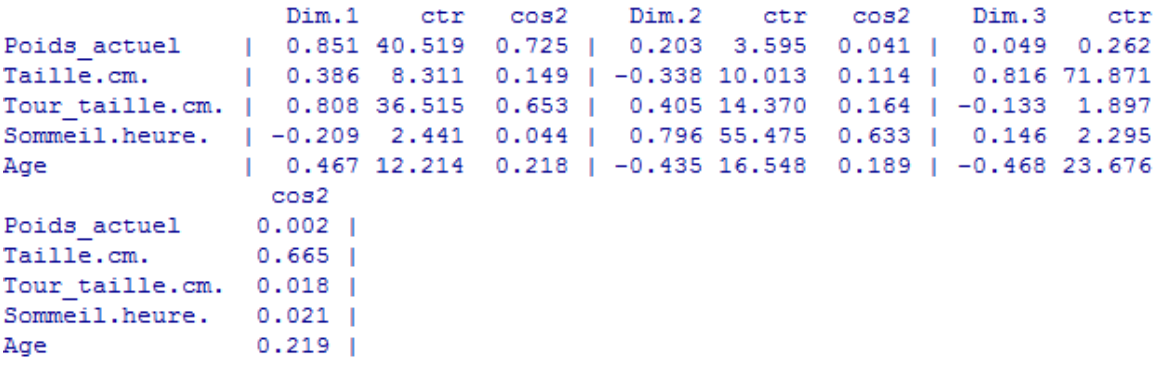

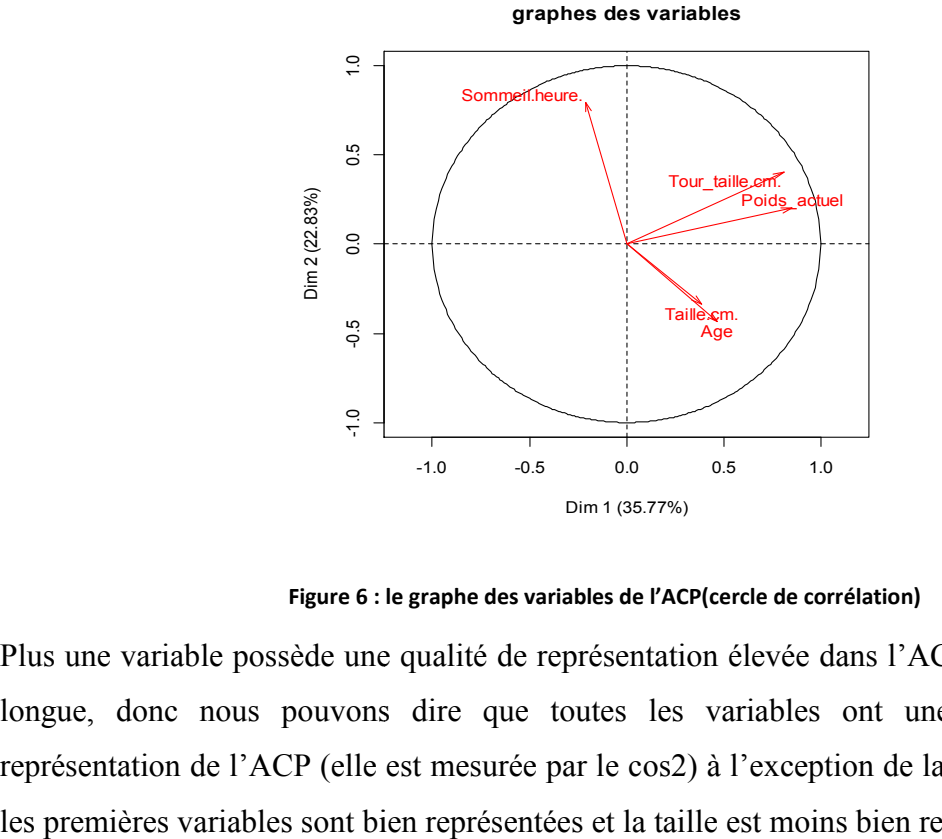

**Figure 6 : le graphe des variables de l'ACP(cercle de corrélation)**

Plus une variable possède une qualité de représentation élevée dans l'ACP, plus sa flèche est Plus une variable possède une qualité de représentation élevée dans l'ACP, plus sa flèche est longue, donc nous pouvons dire que toutes les variables ont une bonne qualité de représentation de l'ACP (elle est mesurée par l représentation de l'ACP (elle est mesurée par le cos2) à l'exception de la variable taille, alors les premières variables sont bien représentées et la taille est moins bien représentée.

<span id="page-41-0"></span>Plus deux variables sont corrélées, plus leurs flèches pointent dans la même direction (dans le cercle de corrélation, le coefficient de corrélation est symbolisé par les angles géométriques entre les flèches), alors les deux variables taille et âge sont fortement corrélées entre eux.

Plus une variable est proche d'un axe principal de l'ACP, plus elle est liée à lui. Cette dernière règle permet généralement de donner un sens concret aux axes de l'ACP. Donc la variable poids est la variable la plus importante pour la construction du premier axe, de même la variable sommeil est la variable la plus importante pour la construction du deuxième axe.

Nous concluons qu'au cours d'un traitement de la maladie concernée il faut chaque fois mesurer le poids et le nombre d'heures qu'effectuent les patientes car ils sont des variables significatives de l'état et de processus de la maladie.

#### 2) La classification

Les méthodes de classification ou de typologie ont une utilité assez importante dans le domaine médicale, elles ont pour but de regrouper les individus en un nombre restreint de classes homogènes. Par exemple, imaginez une étude dans laquelle un chercheur en médecine a collecté des données sur diverses mesures d'aptitude physique (variables) dans un échantillon de patients cardiaques (observations). Le chercheur peut créer des classes d'observations (patients) afin de détecter les groupes de patients présentant des symptômes similaires. Dans le même temps, le chercheur peut réaliser des classes de variables (mesures de l'aptitude physique) afin de détecter les classes de mesures qui semblent révéler les mêmes capacités physiques. [13]

Il s'agit de décrire les données en procédant à une réduction du nombre des individus.

Les méthodes de classification reposent sur la notion de dissimilarité (distance) entre les objets que l'on souhaite regrouper en classes homogènes.

Soit *E* un ensemble de *n* objets, une application d de  $E \times E$  dans  $\mathbb{R}$  + est appelée dissimilarité (distance) si elle vérifie :

- (1)  $d(i,j) = d(j,i)$ (2)  $d(i,j) \ge 0$
- (3)  $d(i,j) = 0$  ssi  $i = j$
- (4)  $d(i,j) \le d(i,k) + d(k,j)$

42

#### <span id="page-42-0"></span>2.1) La classification ascendante hiérarchique(CAH)

Le principal problème des méthodes de classification consiste à définir le bon critère de regroupement de 2 classes (clusters), ce qui revient à définir une distance adéquate entre 2 classes.

- Au départ chaque objet représente un groupe.
- A chaque étape on regroupe les deux groupes d'objets dont la ressemblance est la plus forte, selon les critères d'agrégation :

Saut minimum : la distance entre deux classes est ici déterminée par la distance entre les deux objets les plus proches (les plus proches voisins) dans les différentes classes. Cette règle provoque des chaînes d'objets assemblés en classes, et les résultats obtenus ressemblent à de longues chaînes.

Méthode de Ward : Il tente de minimiser la Somme des Carrés de tous les couples de classes pouvant être formés à chaque étape.

On continue jusqu'à ce qu'il n'y ait plus qu'une seule classe.

Cette méthode aboutit à un emboîtement de partitions (homogènes et séparés) visualisé graphiquement par un arbre hiérarchique indicé (dendrogramme). [13]

#### 2.2) La classification non hiérarchique

Contrairement à d'autres méthodes dites hiérarchiques, qui créent une structure en « arbre de clusters » pour décrire les groupements, les méthodes non hiérarchiques ne créent qu'un seul niveau de k classes aussi différentes entre elles que possible. [14]

La méthode la plus connue et utilisée dans la recherche clinique et médicale c'est la méthode de k-means, du fait de sa simplicité de mise en œuvre. Il partitionne les données en K clusters tirés au hasard de l'ensemble d'individus. L'algorithme associé renvoie une partition des données, dans laquelle les objets à l'intérieur de chaque cluster sont aussi proches que possible les uns des autres et aussi loin que possible des objets des autres clusters. Chaque partition est définie par ses objets et son centroïde.

Les principales étapes de l'algorithme k-means sont :

- 1. Choix aléatoire de la position initiale des k clusters. )
- 2. Affecter les points (données) à un cluster suivant un critère de minimisation des distances (généralement selon une mesure de distance euclidienne).
- 3. Une fois tous les points placés, recalculer les k centroïdes.
- 4. Réitérer les étapes 2 et 3 jusqu'à ce que plus aucune ré- affectation ne soit faite.

#### <span id="page-43-0"></span>2.3) Application de Classification

Nous utilisons les mêmes données des femmes (patientes) à CHU, en négligeant le fait qu'elles sont des cas ou des témoins (négliger la variable qualitatif pour éviter d'avoir des groupes selon cette modalité) pour faire des groupes de patientes selon leurs caractéristiques (poids, âge…) afin que nous puissions trouver les traitements adéquats à chaque patiente, également chercher un moyen de prévention pour les femmes (témoins) chaque groupe.

- Donc, en utilisant la classification hiérarchique, nous avons le schéma suivant :

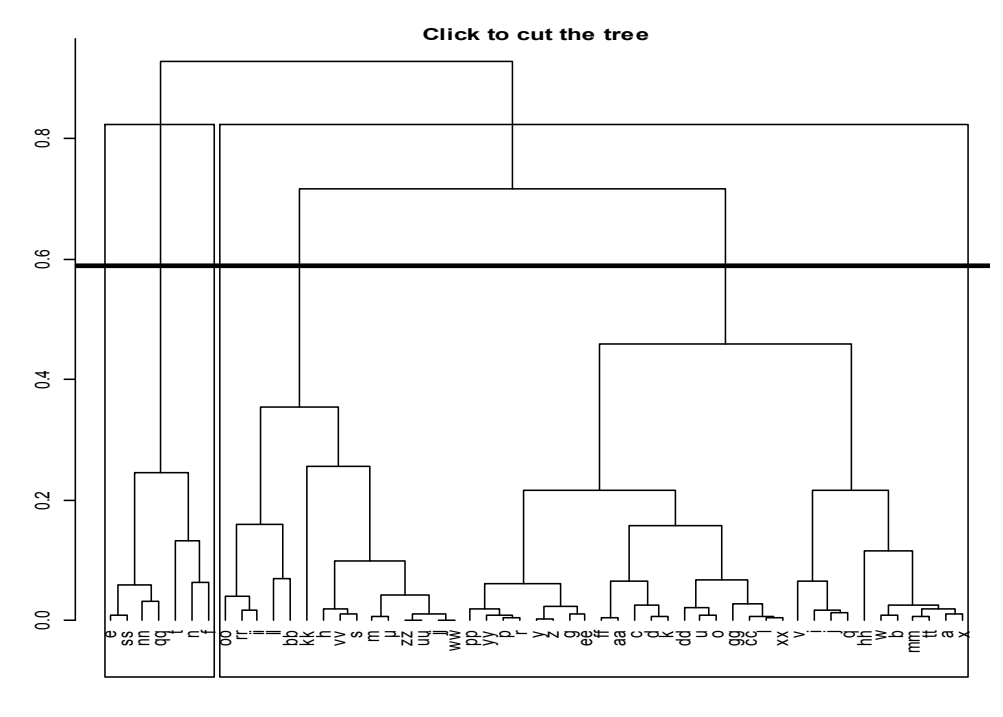

#### Hierarchical Clustering

**Figure 7 : la classification ascendante hiérarchique des patientes (dendrogramme)**

Cette figure nous montre qu'on part des clusters de petites taille, et chaque fois on diminue le nombre de clusters en réaffectant les patientes au cluster le plus homogène et le plus adéquat, jusqu'à avoir uniquement deux groupes dont les membres sont liées et ils ont le maximum de similarité entre leurs caractéristiques. Alors les deux clusters finaux sont :  $Cl = \{e, f, n, t, qq, nn, ss\}$  et C2 contenant le reste. Cela permet de préciser les traitements adéquats à ces clusters de patientes selon la disponibilité.

- Nous utilisons les mêmes données de la classification hiérarchique, mais en procédant maintenant à une classification non hiérarchique (K-means). Nous obtenons la figure suivante :

<span id="page-44-0"></span>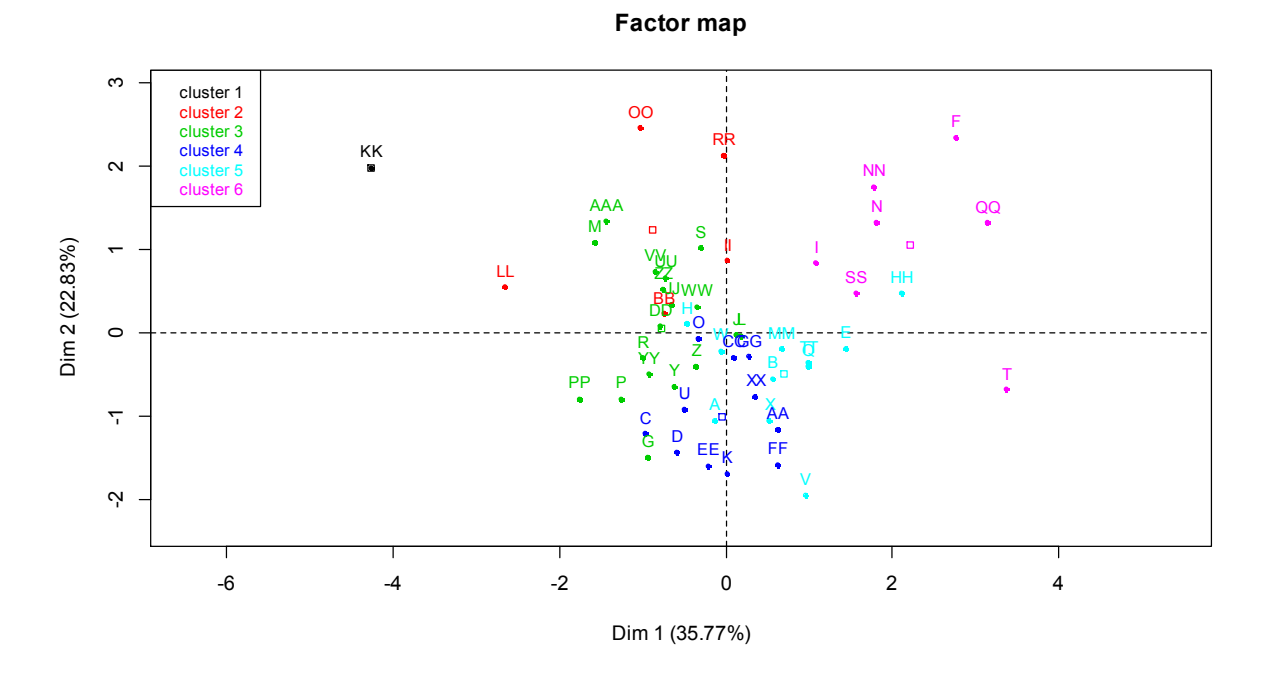

**Figure 8 : les clusters obtenus par une classification non hiérarchique (k-means)**

Nous voyons qu'il y'a possibilités à 6 catégories de patientes qu'il faut prendre en considération dans la recherche du traitement convenable, mais nous pouvons isoler la femme indexée par KK et la traiter à part, c'est une patiente qui nécessite une étude spéciale, d'une part c'est un cas cancer et d'autre part nous avons déjà vu qu'elle a un IMC très faible dans la partie de la statistique descriptive. Nous concluons qu'elle est dans un état avancé de la maladie.

#### 2.4) Conclusion

Le fait d'imposer de hiérarchiser les données aboutit à une perte des cas spéciaux car nous voyons par exemple la patiente indexée par KK est dans un groupe de 46 patientes similaires par la classification hiérarchique, par contre dans la classification non hiérarchique cette patiente est restée à part, donc cette dernière classification donne des clusters plus homogènes que la première.

#### *II. Segmentation d'images médicales*

<span id="page-45-0"></span>Le but du traitement des images médicales est d'extraire à partir des images acquises, les informations utiles au diagnostique, de révéler des détails difficiles à percevoir à l'œil nu, tout en évitant la création d'artefacts, faussement informatifs. Pour cela le traitement fait appel à des outils, des algorithmes, qui permettent d'agir sur l'image numérisée. La reconstruction de forme, les segmentations, les quantifications, l'analyse fonctionnelle, jusqu'aux simulations (organes virtuels, malades virtuels), tous ces outils de traitement ont contribué à l'amélioration de la qualité des images acquises, à leur interprétation et surtout à une meilleure approche au diagnostic. Elle joue un rôle important dans la détection des microcalcifications à un stade précoce, ce qui va nous aider à éviter d'avoir recours au traitement radical comme l'ablation du sein.

La segmentation d'images est une opération fondamentale et importante, c'est l'étape préliminaire a à tout traitement d'images.

La segmentation consiste à rassembler des pixels d'une image entre eux en formant des régions connexes, homogènes et bien séparées. Ces régions possèdent une certaine uniformité pour une ou plusieurs caractéristiques (intensité, couleur, texture, …) et sont différentes pour au moins une de ses caractéristiques des régions voisines(R).

Formellement la segmentation d'une image numérique I consiste à chercher une partition de I en un sous-ensemble  $R = \{R1, R2, \dots, Rn\}$  tels que:[15]

```
\forall i \; R_i \neq \emptyset\forall i \neq j R_i \cap R_j = \emptysetI = \cup R_i
```
Il existe deux grandes catégories de segmentation : segmentation par classification et segmentation par contours

#### 1) Approche par classification

#### 1.1) Principe

Nous allons utiliser le même algorithme défini précédemment sur l'image à segmenter qui est considérée comme une répartition de pixels, ces derniers sont les points de l'algorithme que

<span id="page-46-0"></span>nous allons calculer les distances entre eux, ce qui veut dire que la segmentation est la donnée d'un ensemble de clusters compacts et clairement séparés.

L'affectation des pixels aux différentes classes définies au début se fait grâce au calcul de la d'un ensemble de clusters compacts et clairement séparés.<br>L'affectation des pixels aux différentes classes définies au début se fait grâce au calcul de la<br>distance minimale entre les pixels et les centroïdes des classes, d donne le numéro de la classe qu'il est inclus dedans.

#### 1.2) Application en recherche médicale

Nous avons une mammographie (une échographie du sein), à partir d'une segmentation d'image et en utilisant la classification k k-means, détectons la position exacte de la tumeur si elle existe [15] différentes classes définies au début se fait grâce au calcul de la<br>pixels et les centroïdes des classes, donc à chaque pixel on lui<br>qu'il est inclus dedans.<br><br>rehe médicale<br>aphie (une échographie du sein), à partir d'une

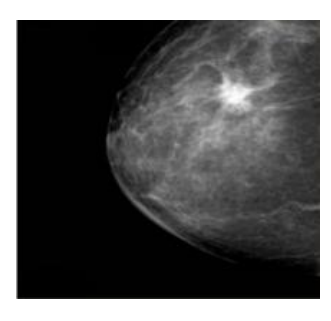

En utilisant MATLAB, on fixe le nombre de clusters en  $k=3$ , on obtient l'image segmentée suivante :

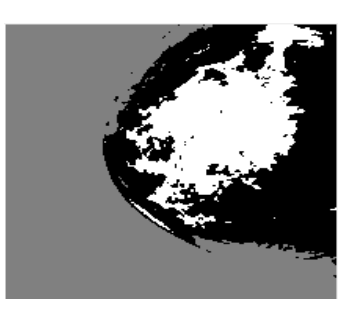

On augmente maintenant le nombre de clusters e à  $k=5$ , on obtient l'image segmentée suivante :

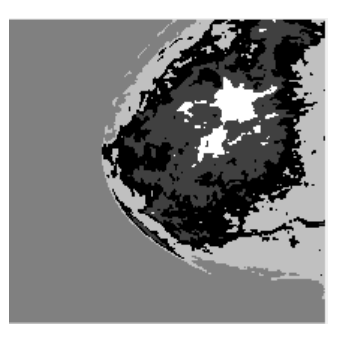

<span id="page-47-0"></span>On remarque qu'on approche de temps en temps à une zone qui prend la couleur la plus On remarque qu'on approche de temps en temps à une zone qui prend la couleur la plus claire. On augmente de plus le nombre de cluster en  $k=10$ , pour une visualisation plus claire de la position de la tumeur, et on obtient :

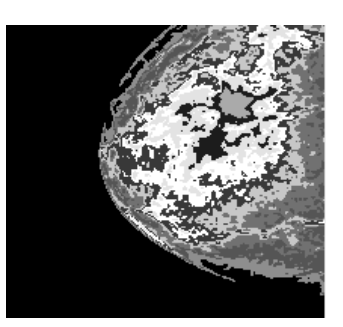

On voit maintenant la position de la tumeur pour choisir le traitement qui convient avec son position et sa dimension.

#### 2) Approche contours

Une image I n'est pas simplement un ensemble discret de pixels mais l'observation d'une fonction continue  $I: \Omega \to \mathbb{R}$  (où  $\Omega \subsetneq \mathbb{R}^2$  ou bien $\mathbb{R}^3$ ). I n'est pas simplement un ensemble discret de pixels mais l'observation d'une<br>ntinue I :  $\Omega \to \mathbb{R}$  (où  $\Omega \subsetneq \mathbb{R}^2$  ou bien $\mathbb{R}^3$ ).<br>e permettant d'obtenir une image des contours est donnée par :<br>1. Estimation d

La méthode permettant d'obtenir une image des contours est donnée par :

1. Estimation du gradient en chaque point de l l'image.

$$
\nabla I(x, y) = (G_x, G_y) = (\frac{\partial I}{\partial x}(x, y), \frac{\partial I}{\partial y}(x, y))
$$

la direction du gradient  $\theta = \arctan(G_y/G_x)$ .

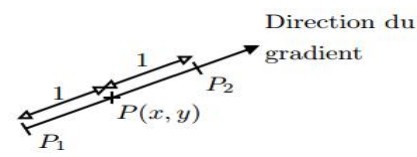

Soient Gr, Gr1 et Gr2 respectivement les gradients en P,P1 et P2. Si Gr>Gr1 et Gr>Gr2 ⇒Présence d'un maximum local en P Soient Gr, Gr1 et Gr2 respectivement les gradients en P,P1 et P2.<br>
Si Gr>Gr1 et Gr>Gr2  $\Rightarrow$ Présence d'un maximum local en P<br>
Existence d'un maximum local de gradient  $\Rightarrow$  présence d'un contour<br>
3. Sélection des maxima loc

Existence d'un m maximum local de gradient <sup>⇒</sup> présence d'un contour

- fragmentation des contours obtenus).
- 4. Fermeture des contours en traçant les chemins suivant une ligne dans l'image de la norme du gradient.
- 5. Résultat : une image binaire (image des contours) [16]

48

<span id="page-48-0"></span>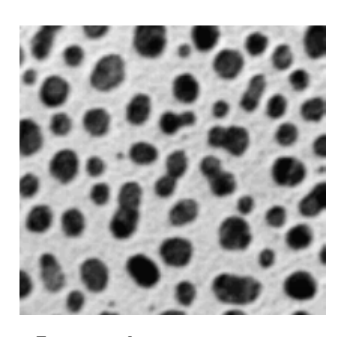

Image à segmenter

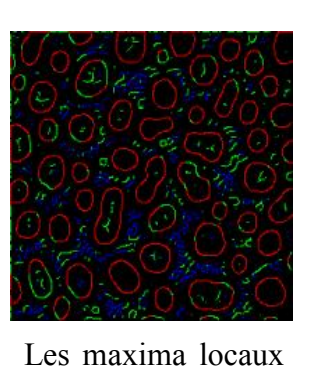

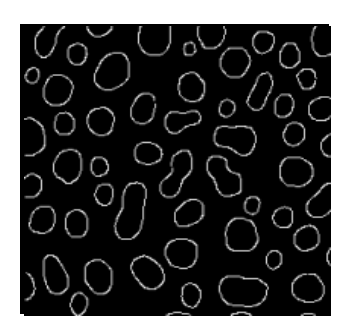

du gradient Image des contours

## *III. Le big data (Analyse des données en masse)*

J'ai voulu terminer mon rapport avec un volet d'actualité qui consiste au traitement statistique de grande masse de données à savoir le big big-data.

#### 1) Définition

- Le Big Data, ou en Français, "méga-données" désigne à la fois l'explosion des données produites grâce aux nouvelles technologies, mais aussi les outils et pratiques destinées à les collecter, les stocker (« («"On garde tout! »), les traiter, les analyser pour mieux comprendre le monde qui nous entoure (les visualiser). il est caractérisé par qu'on appelle les « 3V »: [17] Iu terminer mon rapport avec un volet d'actualité qui consiste au traitement statistique<br>
en masse de données à savoir le big-data.<br>
1) Définition<br>
Le Big Data, ou en Français, "méga-données" désigne à la fois l'explosion

> Volume : les données sont de plus en plus en massif.

Vélocité : le flux d'informations est donc extrêmement rapide extrêmement

Variété : ces données viennent de sources très diverses : capteurs, vidéos, images, réseaux sociaux, recherches Internet, historiques de transactions…

L'essor de big data a suivi l'évolution des systèmes de stockage et de traitement des données L'essor de big data a suivi l'évolution des systèmes de stockage et de traitement des données<br>avec notamment l'avènement du cloud computing et des [supercalculateurs.](https://www.futura-sciences.com/tech/definitions/informatique-supercalculateur-15261/) Désormais, on parle de pétaoctets et de zettaoctets pour désigner les volumes que représentent les big data. Le volume de données produites dans le monde atteindra les 40 zettaoctet  $(40 \times 10^{18})$  en 2020. [18]

<span id="page-49-0"></span>De notre Smartphone, véhicules et de nos ordinateurs, des capteurs et des caméras enregistrent notre localisation et toutes nos activités, alors : voix, sens, image…tout est convertit en chiffres. Tout cela pour calculer et prédire l'avenir en se basant sur le passé, c'est ce qu'on appelle l'analyse prédictive du big data.

#### 2) Traitement big-data

La distribution est la seule solution pour réussir un traitement big data, lorsqu'on dit une distribution c-à-d une découpe, un partitionnement de nos données sur une série de machines, c'est ce qu'on appelle cluster.

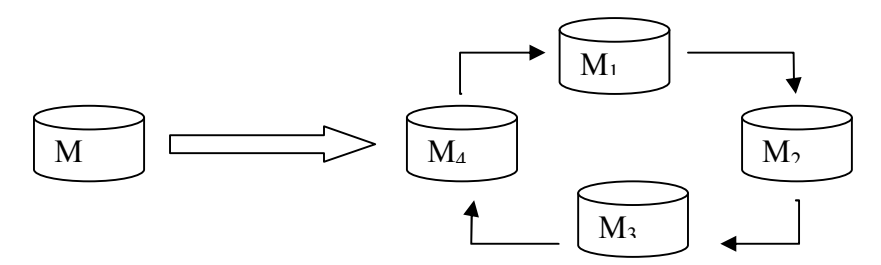

Alors on distribue des données à travers :

- Un Système de Fichiers Distribué (google file système)
- HDFS (Hadoop File Système) c'est un système de fichiers distribué open source (libre et gratuit)

On distribue donc les données puis, on les découpe, on les met sur un certain nombre de machines et il faut donc distribuer le traitement sur ces données à travers :

- Hadoop, MapReduce (les algorithmes intégrés)
- DAG : graphe orienté acyclique (il désigne qu'on va faire une étape après l'autre dans le traitement des données).

Cette distribution peut se faire de deux façons :

- Traitement centralisé : une machine maitre va régulariser le traitement qui va s'effectuer sur des machine secondaires (recours à la classification hiérarchique)
- Traitement non centralisé : chaque machine a les mêmes responsabilités que les autres (recours à la classification non hiérarchique).

On se base sur un stockage « schared nothing » (rien n'est partagé entre les instances) c-à-d chaque machine va avoir localement ses données, on va découper par exemple un volume de données de 10 pétaocets en 100 partitions, donc on va avoir 100 machines, 100 nœuds, et 1/100 de données sur chaque machine. Alors on conclut que le clusering est très important dans le big data et on a deux niveaux :

- <span id="page-50-0"></span>Partitionnement pour la répartition (scharding)
- Réplication : chaque partition de données sera répliquée sur d'autres nœuds de façon à ne pas perdre les données si un nœud tombe en panne. [19]

Finalement, lorsqu'on dit partitionner les données, on a recourt à des échantillons de taille n, donc tous les méthodes statistiques peuvent être utilisé comme étude préliminaire avant de déterminer les algorithmes du big data notamment : l'analyse statistique multidimensionnelle, la régression linéaire pour déterminer les corrélations, et les tests sont aussi inclus parce qu'on teste des hypothèses pour une prédiction.

L'exploitation des big data a ouvert de nouvelles perspectives dans de nombreux domaines : la recherche scientifique, la politique, la communication, la médecine, la [météorologie,](https://www.futura-sciences.com/planete/definitions/climatologie-meteorologie-14486/)  l['écologie,](https://www.futura-sciences.com/planete/definitions/developpement-durable-ecologie-133/) la finance, le commerce, etc. Grâce à des outils analytiques et à la [modélisation](https://www.futura-sciences.com/sciences/definitions/matiere-modelisation-11321/) de données, des chercheurs, des entreprises, des administrations peuvent faire de l'analyse tendancielle ou prédictive, dresser des profils, anticiper des risques et suivre des phénomènes en temps réel...

#### 3) Le big data dans la recherche médicale

Le Big Data, ce sont des montagnes de données stockées sur des serveurs, dans d'immenses entrepôts. Et parmi toutes ces données, certaines concerneront l'histoire médicale de chaque personne, accessible au médecin via un futur *dossier médical informatisé*. Il indiquera tous les éléments utiles du patient depuis la naissance, comme le carnet de vaccination, les maladies chroniques… Il suivra le patient dans le temps et l'espace et deviendra un vrai outil de coordination des soins. [20]

Alors les données de santé peuvent être collectées:

- 1- Des informations patientes récoltés en ville et à l'hôpital et des données de recherche.
- 2- Des objets connectés et des conversations sur internet.
- 3- De l'analyse du génome humain…

Depuis le séquençage du premier génome humain en 2001, le coût du séquençage a été divisé par plus de 100000, et il est aujourd'hui possible de séquencer un individu en quelques jours pour environ 1000 dollars (Figure 9); le séquençage est ainsi entrain de devenir un examen de routine, générant environ 100 Go de données par échantillon. [21]

<span id="page-51-0"></span>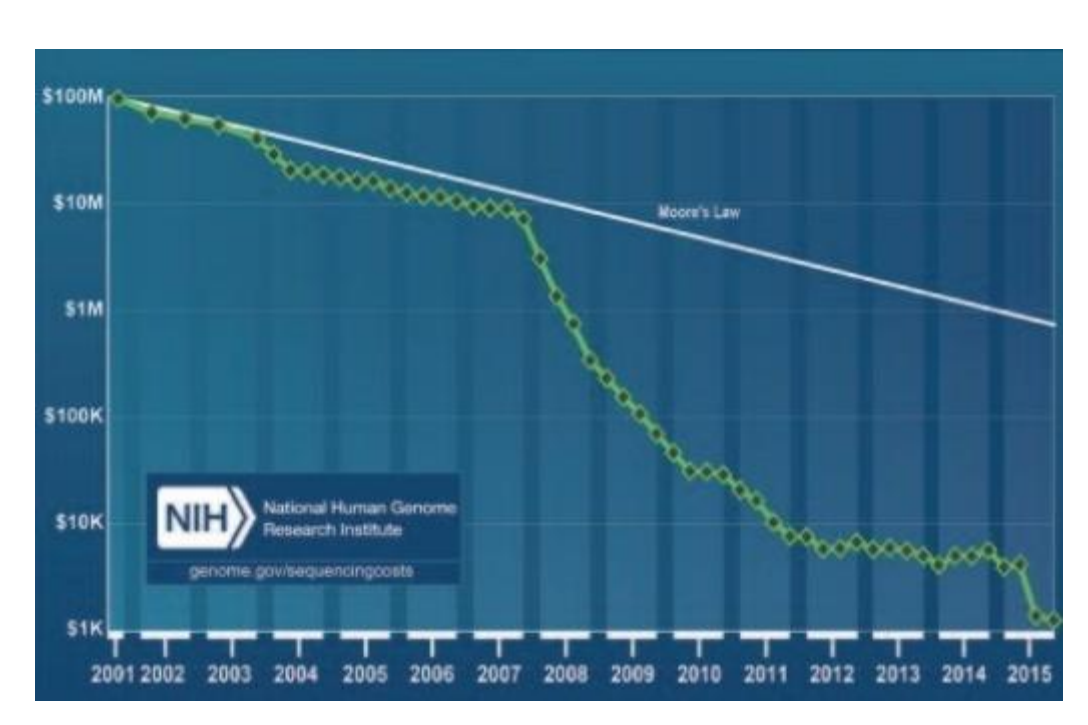

Figure 9 : Le coût pour séquencer un génome humain a été divisé par 1 00000 en 15 ans, et est proche d'atteindre la barre symbolique des 1 000 dollars.

#### 3.1) Les différentes applications du Big Data dans la recherche médicale

Bien exploitées et traitées, ces données sont une mine d'or et d'informations pour la santé publique et la recherche médicale. Elles permettent notamment de :

 $\checkmark$  Mieux prévenir et prendre en charge les maladies :

En récoltant diverses données sur la population (habitudes de vie, localisation, données de santé), on peut plus aisément identifier des facteurs de risque pour certaines maladies comme le cancer, le diabète ou l'asthme. On peut alors développer des programmes de prévention, notamment à destination des populations identifiées comme à risque.

 $\checkmark$  Vérifier l'efficacité d'un traitement :

Notamment dans le cas des vaccins, on peut à présent relever et traiter des centaines de paramètres lors des essais cliniques.

 $\checkmark$  Prédire des épidémies :

Sur une région donnée, on dispose de nombreuses informations sur l'état de santé des habitants et l'on peut ainsi repérer l'expansion d'une malade ou identifier des comportements à risque. Depuis 1984, la France a développé un réseau qui suit plusieurs maladies infectieuses et alerte sur les épidémies.

 $\checkmark$  Accompagner la recherche pharmaceutique et améliorer la pharmacovigilance :

En traitant des bases avec des données sur le long terme, on peut plus facilement rapprocher les traitements des problèmes de santé. C'est comme cela qu'on a pu étudier le risque <span id="page-52-0"></span>d'infarctus du myocarde chez les femmes utilisant une pilule contraceptive de 3ème génération. [22]

#### 3.2) Le big data pour une médecine préventive

L'analyse prédictive et les anticipations du big data dans la recherche médicale est diverse mais on peut avoir une idée sur son utilité et sur son principe algorithmique dans les exemples suivants :

Exemple 1 : Les psychiatres veulent identifier les maladies psychiques à un stade précoce bien avant qu'il se déclare, ils ont participé au développement d'une application capable de prédire la survenue d'une maladie de dépression.

L'application transforme le téléphone en motif d'espionnage, elle enregistre les moindres détails :-où vous vous trouvez ?en voyage ?en travail ?..., A quelle fréquence vous communiquez ? en Watsapp ? en Skype ?en Facebook ? Quelle est la mesure de l'intonation de voix ?…

Cette application ne peut pas améliorer le diagnostique mais permet de savoir comment le patient réagit avec le traitement avec beaucoup plus de précisions, elle nous permet à étudier et à analyser le changement et l'évolution des activités quotidienne, hebdomadaire, mensuelle et annuelle (presque 100.000.000de données par jours) [23]

Exemple 2: Dans un laboratoire pharmaceutique, les biologistes et les bio-informaticiens veulent déterminer quelle franche de la population est menacée par le diabète en utilisant les données brutes et anonymes des patients déjà atteint de diabète. La problématique c'est de déterminer : qu'elle est le critère à extraire de ces données ?

Donc l'algorithme utilisé doit d'abord savoir à quoi ressemble le profil d'un diabétique en schéma, chercher ensuite le même schéma chez d'autres personnes, puis calculer les probabilités que ces personnes deviennent des diabétiques.[23]

Exemple 3: Jusqu'à récemment la seule manière de détecter une épidémie de grippes c'est faire la consultation et le test médical et attendre le résultat. Les chercheurs donc ont inversé le procédé : pouvait-on prédire une épidémie de grippes à partir des recherches faites sur internet. Ils se sont attaqué ce qui semblait impossible, ils ont fait le tri des recherches (des milliers de recherches) et en examinant toutes les données ils ont trouvé une corrélation entre les recherches sur la grippe et le nombre de personnes atteintes, ils ont également identifié les

53

<span id="page-53-0"></span>termes de recherches qui permettent de prédire avec justesse les épidémies de grippes. Or en se basant sur notre modèle google on pouvait les avoir instantanément juste en appliquant notre algorithme en recherche effectué en ce moment.

Dans la première fois on a de la rétroaction qui permet de voir en temps réel ce qui se passe, mais cet année l'algorithme a été faussé à cause des médiats qui ont consacré beaucoup de temps à la sensibilisation du danger de grippes, cela a attisé la curiosité de certains, ce qui amène à l'augmentation des recherches sur le web. [24]

#### 4) Conclusion

On peut dire que les algorithmes utilisée dans le big data ne Nous fournissent que des probabilités, Nous ne sommes pas sûr de la Big Data, mais de nombreuses données sont crées, stockées et traitées dans le but de faciliter les échanges patient / médecin, Donc on ne peut pas totalement écarter le hasard, mais on peut tjrs être un peu plus sûr.

Les chercheures ou bien ce qu'on appelle les data-scientist sont en cours de les développer en mieux, alors peut être à un certain moment d'avenir le big data va remplacer le médecin.

## <span id="page-54-0"></span>*Conclusion générale*

Dans ce rapport, j'ai essayé de une vue globale sur l'importance de l'utilisation de la statistique dans le domaine médicale. Partant de la statistique descriptive comme étant la base de toute étude statistique médicale : paramètres de position et de dispersion, représentation graphiques, tableaux…,

Puis la statistique inférentielle : L'estimation des paramètres et les tests statistiques paramétriques et non paramétriques sont nécessaire pour savoir la signification statistique des essais thérapeutiques, par exemple pour connaitre l'efficacité de certains remèdes dans la guérison des maladies.

Ensuite, l'analyse des données multidimensionnelle est obligatoire en recherche médicale à cause de la diversité des variables liée à un sujet d'étude médical, dont les méthodes les plus utiles sont l'ACP et la classification.

La troisième partie traite des sujets plus vastes avec le traitement d'images médicales et son étape préliminaire qui est la segmentation d'images médicales est nécessaire pour une meilleure approche au diagnostic. Elle joue un rôle important dans la détection des microcalcifications à un stade précoce, ce qui va nous aider à éviter d'avoir recours au traitement radical comme l'ablation du sein.

Finalement, le big-data comme nous avons vu est la science de l'avenir, il a pour but de rendre la médecine préventive plus personnalisée au plus prés des besoins des patients, car pour mieux comprendre les maladies et inventer de nouveaux traitements nous devons comprendre comment ils apparaissent et évoluent en temps réel pour chaque patient.

## <span id="page-55-0"></span>*Bibliographie et web-graphie*

[1]Méthodes statistiques Médecine-Biologie (Jean Bouyer) [2]math.univ-lille1.fr/~ayache/cours\_SD.pdf [3]sante.journaldesfemmes.com/poids-calcul-imc/ [4]Statistiques décisionnelle 2015 (Ammor Ouafae) [5][help.xlstat.com/customer/fr/portal/articles/2062457-what-statistical-test-should-i-use ?b\\_id=9283](https://help.xlstat.com/customer/fr/portal/articles/2062457-what-statistical-test-should-i-use ?b_id=9283) [6]http://www.sthda.com/french/wiki/test-de-student-formules [7]www.info.univ-angers.fr/~gh/wstat/Perfectionnement\_R/mazerolle-khi-carre.pd f [8]Polycopié du cours de statistique et probabilité de la licence CSA 2011(Ezzaki Fatima) [9][wikilean.com/Articles/Analyse/5-Les-tests-d-hypotheses-25-articles/Test-de-Shapiro-Wilk](http://www.wikilean.com/Articles/Analyse/5-Les-tests-d-hypotheses-25-articles/Test-de-Shapiro-Wilk) [10][http://jebrane.perso.math.cnrs.fr/m1psy/Tests\\_%20egalite\\_%20variances.pdf](http://jebrane.perso.math.cnrs.fr/m1psy/Tests_ egalite_ variances.pdf) [11]<http://www.ecofog.gf/IMG/pdf/testsnonparametriques.pdf> [12]https://www.math.univ-toulouse.fr/~baccini/zpedago/asdm.pdf [13]<http://statsoft.fr/concepts-statistiques/classifications/classifications.htm> [14]eric.univ-lyon2.fr/~ricco/cours/slides/classif\_centres\_mobiles.pdf [15]http://www.univ-usto.dz/theses\_en\_ligne/doc\_num.php?explnum\_id=829 [16]<http://dept-info.labri.fr/~vialard/Image3D/cours/cours-segmentation.pdf> [17]https://www.saadrachid.net/bi-big-data/quest-big-data-definition-principe/ [18]https://www.futura-sciences.com/tech/definitions/informatique-big-data-15028/ [19]https://www.youtube.com/watch?v=V1a0RukTSt8 [20][newstoprotect.axa/sante/big-data-revolution-medecine-jean-pierre-thierry](https://www.newstoprotect.axa/sante/big-data-revolution-medecine-jean-pierre-thierry%5b10)  [21]members.cbio.mines-paristech.fr/~jvert/publi/2016revuemines.pdf

- [22]blog.mondocteur.fr/big-data-et-sante
- [23]<https://www.youtube.com/watch?v=Rt-gS4enlNE>
- [24]<https://www.youtube.com/watch?v=UydeL192vL4>